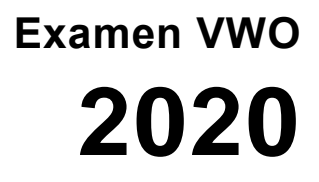

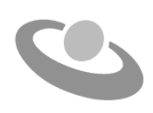

tijdvak 1 maandag 24 mei 7.30 - 10.30 uur

# **Informatica**

Bij dit examen hoort een uitwerkbijlage.

Noteer alle antwoorden in de uitwerkbijlage.

Dit examen bestaat uit 43 vragen.

Voor dit examen zijn maximaal 94 punten te behalen.

Voor elk vraagnummer staat hoeveel punten met een goed antwoord behaald kunnen worden.

- 1p **1** Op 11 april 2018 heeft Mark Zuckerberg, 33 jaar oud, verantwoording afgelegd aan het Amerikaanse Congres. Ze waren van mening dat Mark met Facebook buiten de norm was getreden.
	- $\rightarrow$  Welke norm is dat?
	- **A** De norm van het recht op leven.
	- **B** De norm van recht op privacy.
	- **C** De norm van recht op onderwijs.
	- **D** De norm van het verbod op discriminatie.
- $1<sub>p</sub>$  **2**  $\rightarrow$  Op welke van de volgende soorten ondernemingen zal de veranderende informatiemaatschappij **het meeste** impact gehad hebben?
	- **A** bank
	- **B** garagebedrijf
	- **C** visserijbedrijf
	- **D** kledingwinkel
- $1p$  **3**  $\rightarrow$  In welke afdeling van een productiebedrijf zoals een autofabriek zal de invloed van robotisering **het meest** zijn?
	- **A** het management
	- **B** de productieafdeling
	- **C** de ontwerpafdeling
	- **D** de boekhouding
- 1p **4** Bestellingen van bedrijven onderling vinden steeds meer geautomatiseerd plaats zonder dat daar nog personen bij betrokken zijn.
	- $\rightarrow$  Welke afkorting wordt gebruikt voor de techniek die dit mogelijk maakt?
	- **A** EDI
	- **B** POP
	- **C** OSI
	- **D** WAP

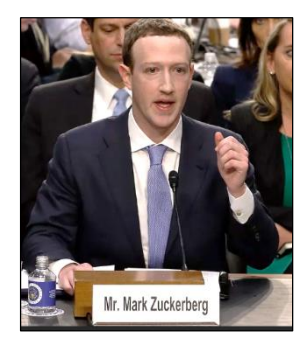

- 1p **5** Een bedrijf dat autobanden verkoopt heeft een webserver waarop de website van het bedrijf staat opgeslagen. De domeinnaam van de server is **uwautobanden.cw**.
	- $\rightarrow$  Wat is een juiste verwijzing naar deze server?
	- **A** ftp.uwautobanden.cw
	- **B** pop.uwautobanden.cw
	- **C** smtp.uwautobanden.cw
	- **D** www.uwautobanden.cw

1p **6** Dennis gaat twee systemen door middel van een kabelverbinding aan elkaar verbinden. Hij heeft twee mogelijkheden om dit te doen:

> Mogelijkheid I: een parallelle kabel A die 8 lijnen heeft en waarvan de transmissiesnelheid van de afzonderlijke lijnen 20 Mbps is.

Mogelijkheid II: een seriële kabel B gebruiken waarvan de transmissiesnelheid 80 Mbps is.

- $\rightarrow$  Hoeveel Mb meer kan hij over kabel A in een minuut versturen dan over kabel B?
- **A** 80 Mb
- **B** 3600 Mb
- **C** 4800 Mb
- **D** 38400 Mb
- 1p **7** Stella koopt bij Julian computershop 8 GB extra geheugen. Stella rekent uit hoeveel bytes dat is en in haar berekening hanteert zij voor 1 kilo het getal 1000. Volgens Julian klopt haar berekening niet. Hij hanteert voor de eenheden kilo, mega en giga, de binnen de informatica oorspronkelijke betekenissen daarvan.
	- $\rightarrow$  Hoe groot is het verschil tussen de antwoorden van Stella en van Julian.
	- **A** 192
	- **B** 384
	- **C** 388608
	- **D** 589934592

1p **8** Het logo van een bedrijf is hieronder op ware grootte weergegeven. Dezelfde afbeelding is ook na vergroting weergegeven.

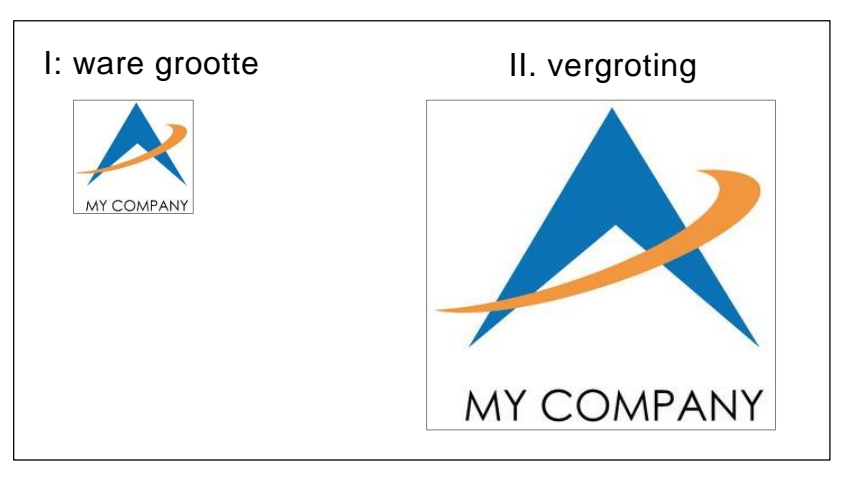

 $\rightarrow$  Gezien deze twee afbeeldingen, wat geldt voor de opslag van de afbeelding op ware grootte?

De afbeelding op ware grootte is opgeslagen ….

- **A** in ASCII codes.
- **B** als een wav-afbeelding.
- **C** als een vectorafbeelding.
- **D** als een bitmapafbeelding.
- 1p **9** Het geheugen van een computer bevat onder meer ROM-geheugen, RAM-geheugen en cache-geheugen.
	- $\rightarrow$  Welke van deze drie kan ook dienen als externe portable geheugen?
	- **A** ROM-geheugen
	- **B** RAM-geheugen
	- **C** cache-geheugen
	- **D** geen van de drie

1p **10** De chipset bestaat doorgaans uit twee aparte chips, de northbridge en de southbridge. Beiden zorgen voor communicatie tussen aparte onderdelen op het moederbord. Lees de zin in het kader hieronder.

> De southbridge maakt communicatie mogelijk met onder andere het toetsenbord, de USBpoorten en … .

 $\rightarrow$  Waarmee is deze zin correct afgemaakt?

- **A** de CPU
- **B** de harde schijf
- **C** de grafische kaart
- **D** het interne geheugen
- 1p **11** Diana is architect. Zij moet snel bij haar baas een hardcopy van een digitaal opgeslagen bouwtekening inleveren op A1-formaat. Zie de afbeelding hieronder. Het probleem is: haar computer herkent momenteel alleen de driver van haar A4-laserprinter.

Diana heeft hiervoor een oplossing bedacht waarbij zij gebruik maakt van scannen, plotten en printen.

- $\rightarrow$  In welke volgorde doet zij dat?
- A plotten  $\rightarrow$  scannen  $\rightarrow$  printen
- **B** scannen  $\rightarrow$  printen  $\rightarrow$  plotten
- **c** printen  $\rightarrow$  plotten  $\rightarrow$  scannen
- **D** printen  $\rightarrow$  scannen  $\rightarrow$  plotten
- 1p **12** Het object in de afbeelding hiernaast is door middel van een 3D-printer geproduceerd. De gebruikte techniek heet stereolithografie. Bij stereolithografie wordt met een **straal** de oppervlakte van een vloeibare kunststof plaatselijk verhard.
	- $\rightarrow$  Welk soort straal wordt bij stereolithografie gebruikt?
	- **A** een straal van licht
	- **B** een straal koolstofdeeltjes
	- **C** een straal magnetisch geladen deeltjes
	- **D** een straal elektrisch geladen ijzerdeeltjes

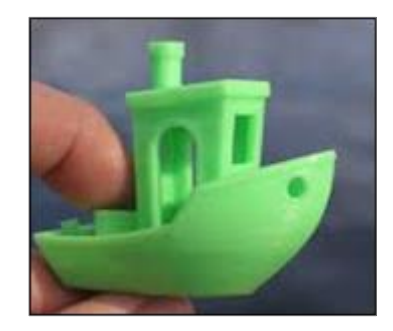

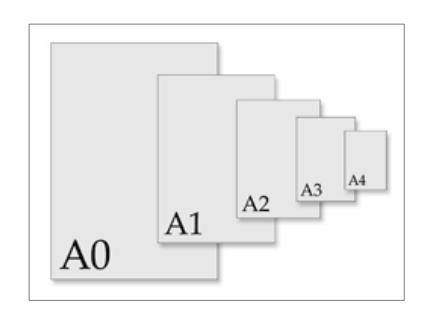

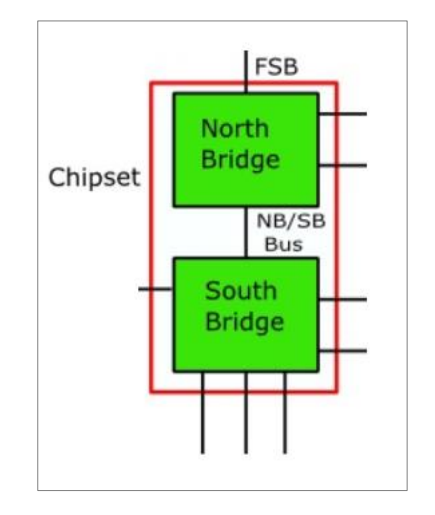

- 1p **13** Hieronder staan drie aanwijzingen (tips) over hoe je een bepaald soort document moet opstellen.
	- *Gebruik tabs voor het aanbrengen van structuur.*
	- *Gebruik zo veel mogelijk automatische input.*
	- *Gebruik herkenbare namen voor variabelen.*
	- $\rightarrow$  Wanneer spelen deze drie aanwijzingen een essentiële rol?

Bij het maken van of bij het werken aan …

- **A** een HTML document.
- **B** een Visual Basic programma.
- **C** een Microsoft Excel rekenblad.
- **D** een Microsoft PowerPoint presentatie.
- 1p **14** Gegeven is het programma SurgeryExpert. Met SurgeryExpert kunnen chirurgen door middel van een computer simulatietrainingen volgen bij het opereren van patiënten.
	- $\rightarrow$  Tot welke categorie software behoort het programma SurgeryExpert?
	- **A** standaardpakketten
	- **B** maatwerktoepassingen
	- **C** systeemontwikkelingsprogramma's
	- **D** systeemondersteuningsprogramma's
- 1p **15** Een besturingssysteem heeft verschillende taken.
	- $\rightarrow$  In welke rij staan er drie taken die door het besturingssysteem uitgevoerd worden?
	- **A** opstartbeheer, hulpbronbeheer, taakbeheer
	- **B** opstartbeheer, hulpbronbeheer, bestandsbeheer
	- **C** opstartbeheer, taakbeheer, bestandsbeheer
	- **D** hulpbronbeheer, taakbeheer, bestandsbeheer
- 1p **16** Ana werkt op haar computer. Hieronder zijn twee handelingen van Ana op haar computer genoemd.
	- I. Microsoft Word, Microsoft Excel en Microsoft PowerPoint gelijktijdig actief hebben op haar computer.
	- II. Scrollen in de webpagina www.youtube.com terwijl de webpagina aan het openen is.
	- $\rightarrow$  Wat geldt voor deze handelingen en voor multitasking en multithreading?
	- **A** I en II zijn beide voorbeelden van multitasking.
	- **B** I en II zijn beide voorbeelden van multithreading.
	- **C** I is een voorbeeld van multitasking en II een voorbeeld van multithreading.
	- **D** I is een voorbeeld van multithreading en II een voorbeeld van multitasking.
- 1p **17** In deze vraag is een 'computer', de verzameling apparatuur zoals in afbeelding I hieronder.

Op Wikipedia staat afbeelding II als model bij het begrip sternetwerk.

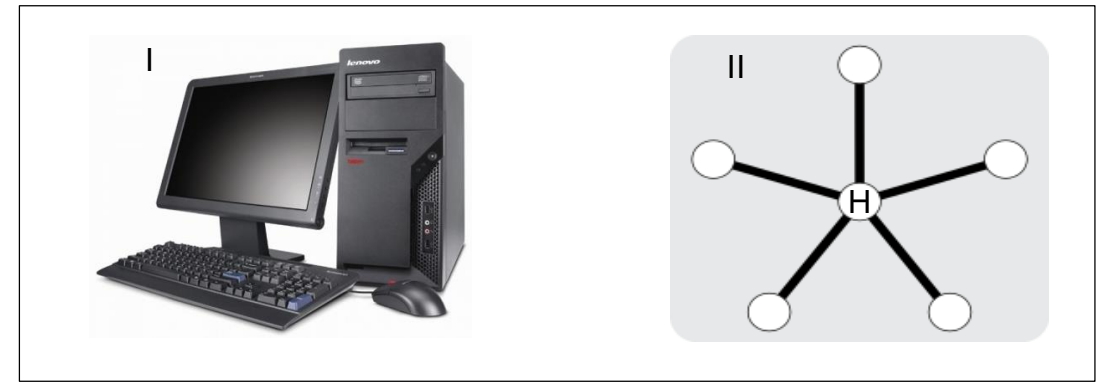

- $\rightarrow$  Wat geldt voor H bij een sternetwerk?
- **A** H **moet** een computer zijn.
- **B** H **mag niet** een computer zijn.
- **C** H **hoeft niet** een computer te zijn.
- **D** H **dient** alleen als centrale spanningsbron.
- 1p **18** Gegeven zijn de communicatiemogelijkheden bij een maastopologie netwerk.
	- $\rightarrow$  Met welk netwerk op dit eiland is dat het beste te vergelijken?
	- **A** Het wegennet.
	- **B** De bovengrondse kabelverbindingen voor telefonie.
	- **C** De ondergrondse kabelverbindingen voor telecommunicatie.
	- **D** De communicatiemogelijkheden tussen personen in een klaslokaal.

*De informatie hieronder hoort bij vraag 19 en bij vraag 20.*

De entree voor leden van zwembad 'Aquadrome' gaat via hun abonnementspas die zij bij de kassa moeten laten scannen. Het zwembad bewaart gegevens over zijn leden en over het bezoeken van het zwembad door de leden.

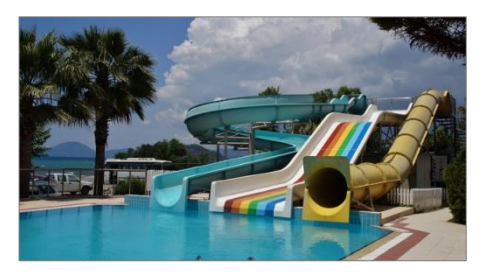

Hieronder zijn twee van de tabellen van de database weergegeven.

### Tabel 'leden'

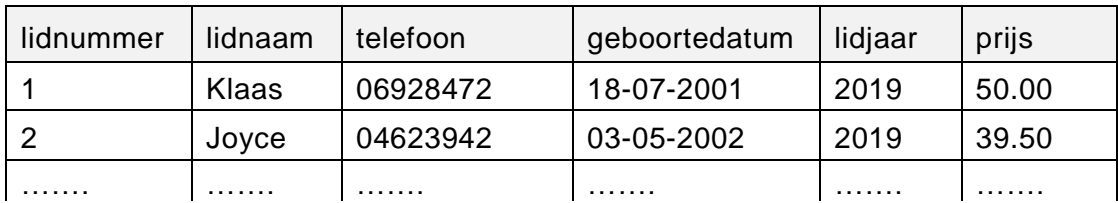

### Tabel 'entree'

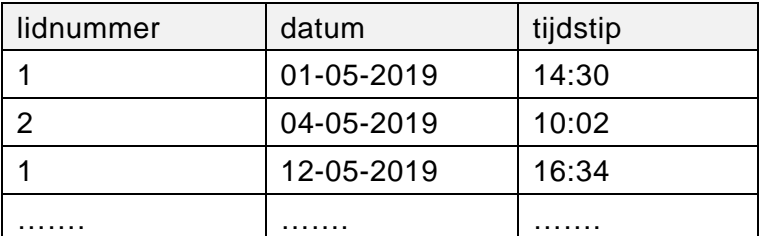

1p **19** Wanneer een veld in een tabel numeriek functioneert, kan dit voordelig zijn bij het raadplegen van de tabel. Toch is het niet verstandig alle velden in een tabel numeriek te laten functioneren. In de tabel 'leden' geldt:

Alleen de drie velden die voordeel bieden bij het raadplegen van de tabel, kunnen numeriek functioneren.

- $\rightarrow$  Welke drie zijn dat?
- **A** lidnummer, telefoon, geboortedatum
- **B** telefoon, geboortedatum, lidjaar
- **C** geboortedatum, lidjaar, prijs
- **D** lidnaam, lidjaar, prijs
- 1p **20** In de tabel 'leden' is de sleutel 'lidnummer'. Dit veld, 'lidnummer', is ook in de tabel 'entree' aangemaakt.
	- $\rightarrow$  Wat is een doel van het aanmaken van het veld 'lidnummer' in beide tabellen?
	- **A** Om redundantie te creëren.
	- **B** Om redundantie te voorkomen.
	- **C** Om redundantie te kunnen opsporen.
	- **D** Om redundantie tussen de tabellen te kunnen uitwisselen.

## **Open vragen**

- 2p **21** Sonaima is de enige geautoriseerde gebruiker van haar smartphone. De afbeelding hiernaast laat zien wat Sonaima bij P moet doen om haar smartphone verder te kunnen gebruiken. Door middel van dit type invoer via P kan het systeem werken. Er vindt namelijk eerst de ...(1)… plaats, waardoor zij daarna ook ..(2).. krijgt.
	- $\rightarrow$  Schrijf voor (1) en voor (2) de juiste woorden op om de zin correct af te maken.

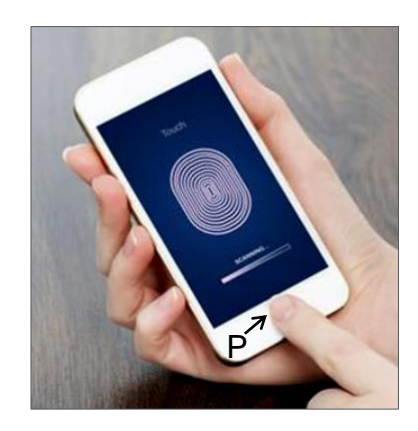

3p **22** Lees de tekst in het kader hieronder.

Sonaima opent op haar smartphone de App Weather 4. Via deze App krijgt zij op het scherm data te zien. De data betreffen gegevens geproduceerd door middel van een thermometer, een vochtigheidsmeter en een luchtdrukmeter van een weerstation. Via de speakers van de smartphone kan zij uitleg krijgen. Daarvoor moet zij eerst op het gewenste symbool binnen deze App drukken.

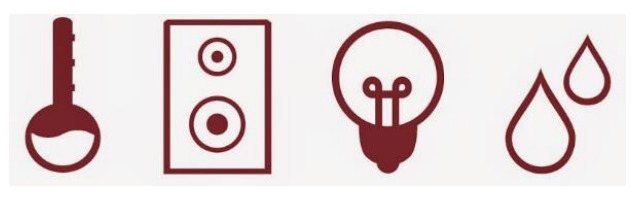

Sonaima gebruikt deze data in haar werkstuk voor het vak aardrijkskunde en drukt haar werkstuk af via haar laserprinter.

In de tekst worden één of meerdere sensoren en actuatoren genoemd.

 $\rightarrow$  Noem de sensor(en) en actuator(en) die in de tekst genoemd zijn.

- (1). Sonaima stuurt een e-mail naar Tanisha.
- (2). Tanisha opent de e-mail en zij leest hem.
- (3). De inhoud van de e-mail bevat HTML instructies voor de webpagina die zij samen aan het bouwen zijn.
- (4). Tanisha neemt de instructies op in het HTML document die zij op haar harde schijf heeft opgeslagen.
- (5). Daarna bekijkt Tanisha, offline, met haar webbrowser de webpagina op haar computerscherm.

In de uitwerkbijlage zijn in een tabel de regelnummers (1) tot en met (5) uit bovenstaande tekst aangegeven.

- $\rightarrow$  In welke regel(s) wordt er een situatie beschreven waarbij een protocol wordt gebruikt en welk protocol is dat? Geef dat aan in de tabel in de uitwerkbijlage. Vul de naam van het **protocol** in of schrijf **geen**.
- 3p **24** Sonaima en Tanisha hebben dezelfde internetprovider. Deze internetprovider garandeert een vaste upload snelheid van 16 Mbps en een vaste download snelheid van 64 Mbps. De e-mail van Sonaima was 8 MB groot.
	- $\rightarrow$  Hoelang heeft het minimaal geduurd tussen het verzenden van de email door Sonaima en de volledige ontvangst van de e-mail door Tanisha? Schrijf je berekening op.

3p **25** Hieronder staat een lijst van eenheden voor hoeveelheden bytes. *kilo-, mega-, giga-, tera-, petabytes.*

> De MareNostrum 5 is een supercomputer in Barcelona. De opslagcapaciteit ervan is 30 petabytes. Er is *verschil* in 30 petabytes in het IEC-stelsel en 30 petabytes in het SI-stelsel. Dit verschil gaan wij uitdrukken in de opslagcapaciteit van een aantal laptops.

Gegeven is dat de opslagcapaciteit van één laptop, volgens het IECstelsel, is 256 GB. Het genoemde verschil is gelijk aan de opslagcapaciteit van een aantal van deze laptops.

 $\rightarrow$  Hoeveel van deze laptops? Schrijf je berekening op en rond af op een geheel getal.

- 2p **26** Door gegevensbestanden te comprimeren kan schijfruimte bespaard worden. Er zijn verschillende compressietechnieken die gebruikt worden bij verschillende typen gegevensbestanden. In de tabel in de uitwerkbijlage zijn er vier verschillende soorten compressietechnieken genoemd.
	- $\rightarrow$  Geef bij elke techniek aan welk soort gegevensbestanden erbij hoort. Doe dat met kruisjes.
- 3p **27** In de uitwerkbijlage is een afbeelding van een moederbord van een personal computer weergegeven. De cijfers 1, 2 en 3 wijzen drie aansluitingen aan.
	- $\rightarrow$  Wat wordt er bij 1, bij 2 en bij 3 aangesloten en welke functie heeft het aangesloten onderdeel of apparaat?
- 2p **28** Op het moederbord vindt communicatie tussen verschillende onderdelen plaats. In de uitwerkbijlage staat een schema van communicatie op het moederbord.
	- $\rightarrow$  Welk onderdeel wordt aangegeven met P, met Q, met R en met S?
- 1p **29** Docent Martina heeft alle **negen** cijfers van een toets in een Microsoft Office Excel rekenblad gezet. De inhoud van dit bestand is in de uitwerkbijlage weergegeven. Alle negen cijfers van de toets van docent Martina moeten 9% hoger liggen. Het verhoogde cijfer van Perla, de 10.0, heeft hij al erin verwerkt. Het rekenblad bevat een fout.
	- $\rightarrow$  Welke fout is dat?
- 3p **30** Docent Martina heeft in het rekenblad formules gezet. In de uitwerkbijlage staat een tabel.
	- $\rightarrow$  Noteer in de tabel de juiste formules voor de drie aangegeven cellen. Doe dat in de Excel notatie.
- 3p **31** In de uitwerkbijlage is een deel van een grafische user interface weergegeven. De interface bevat verschillende soorten objecten. Het zijn objecten die in Visual Basic of in Microsoft Acces ook als object op een venster, een grafische user interface, geplaatst kunnen worden.
	- $\rightarrow$  Schrijf de namen op van drie verschillende objecten die op deze grafische user interface geplaatst zijn.
- 3p **32** In de uitwerkbijlage staat een tabel waarin kenmerken van één of meerdere netwerkstructuren oftewel netwerktopologieën zijn genoemd.
	- $\rightarrow$  Vul bij elke kenmerk de naam van het bijbehorende netwerk in. Kies uit: *busnetwerk*, *ringnetwerk*, *sternetwerk* en *maasnetwerk*.
- 2p **33** Eldridge heeft een nieuwe printer gekocht. Hij verbindt deze printer via een USB-kabel aan zijn personal computer. Op het scherm van zijn computer verschijnt een melding dat er gezocht wordt naar een *driver*.
	- → Leg uit wat de functie van een *driver* is.
- 2p **34** Makelaardij NieuwHuis biedt huizen te koop aan. Voordat een klant een huis koopt, is er altijd een bezichtiging van het huis. De makelaardij wil een database waarin gegevens over zijn aanbieders, de huizen die hij te koop aanbiedt, de klanten en de bezichtigingen, bijgehouden worden. Het schema hieronder laat zien hoe hij dit met vier tabellen wil doen. In elke tabel is de sleutel vetgedrukt.

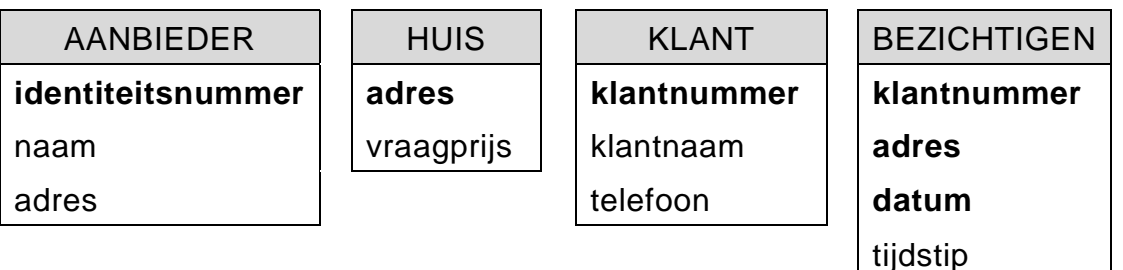

Het beleid van Makelaardij NieuwHuis houdt onder meer het volgende in:

- Een ieder kan zich bij NieuwHuis aanmelden als aanbieder van een huis.
- Van eenieder die zich bij NieuwHuis aanmeldt als klant, wordt er een record aangemaakt.
- NieuwHuis stelt zelf vast hoeveel de vraagprijs voor een huis is.
- Een huis wordt pas te koop aangeboden, nadat NieuwHuis de vraagprijs heeft vastgesteld.
- Alleen huizen die NieuwHuis te koop aanbiedt, worden bezichtigd.

Tabel AANBIEDER, tabel BEZICHTIGTEN en tabel HUIS hebben alle drie een veld met de naam 'adres'.

In de uitwerkbijlage staan drie niet afgemaakte uitspraken over: het beleid van NieuwHuis, deze drie tabellen en het veld 'adres'.

 $\rightarrow$  Waarmee worden deze uitspraken juist afgemaakt?

Hotel Alicia's Inn heeft zo'n 300 hotelkamers. Sommige kamers hebben uitzicht op de zee. De reserveringen worden bijgehouden in een database die de volgende drie tabellen bevat. Tabel **Kamers**, tabel **Klanten** en tabel **Boekingen.** In tabel Klanten staan alleen gegevens van klanten wiens reservering betaald is of betaald wordt.

Hieronder zijn enkele records van deze tabellen weergegeven.

### Tabel Kamers

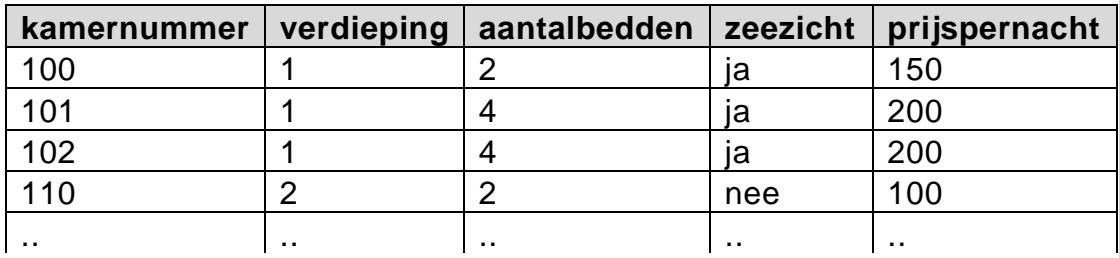

## Tabel Klanten

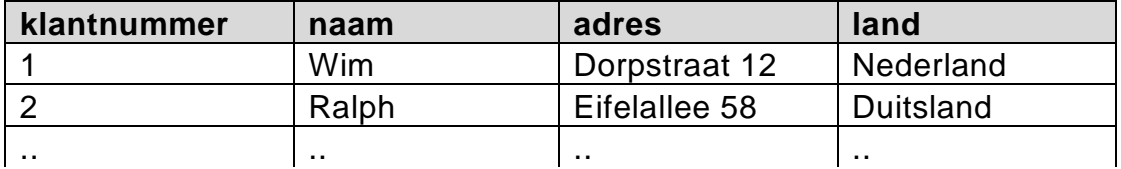

#### Tabel Boekingen

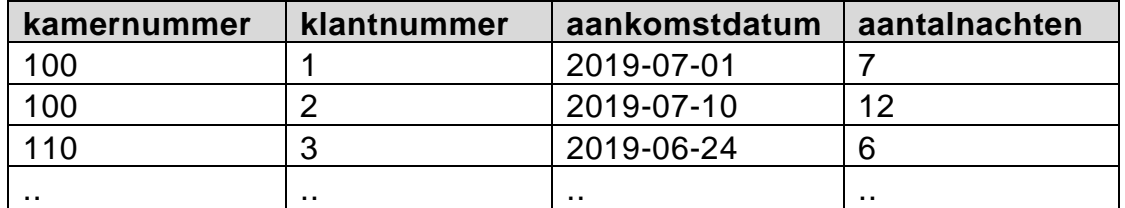

Hieronder is een **klein deel** van de querymogelijkheden weergegeven die via de website van het hotel kunnen plaatsvinden.

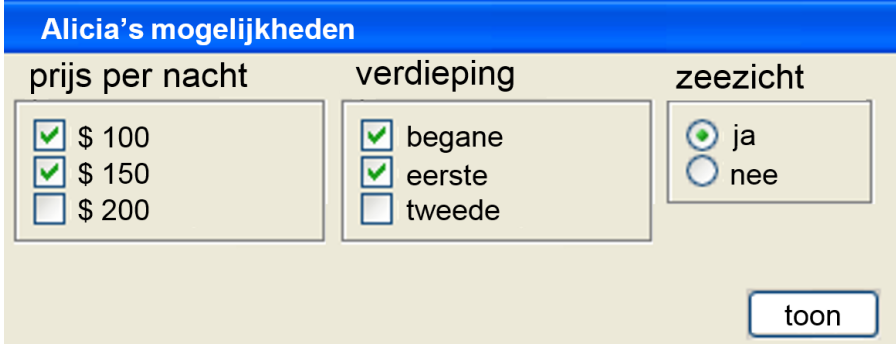

- 3p **35** Mevrouw Bernadina wil een overzicht van de gegevens van alle kamers op de tweede verdieping met zeezicht, die nog niet geboekt zijn.
	- $\rightarrow$  Schrijf een query die het overzicht produceert dat mevrouw Bernadina wenst. Gebruik de **NOT IN** instructie in de query.
- 3p **36** Mevrouw Bernadina wil een aantal kamers huren op basis van de volgende eisen: De kamers liggen op de tweede of op de derde verdieping, met voldoende slaapgelegenheid voor tenminste 4 personen per kamer en een huurprijs per nacht per kamer minder dan 200 dollar.
	- $\rightarrow$  Schrijf een query die het aantal kamers dat hieraan voldoet afdrukt.
- 3p **37** Het klantnummer van de heer Winterson is 1. Hij moet uitchecken. Omdat hij steeds een andere kamer wilde met beter zeezicht, was zijn verblijf uiteindelijk op drie verschillende kamers. Bij het uitchecken kreeg hij de rekening. Daarop staat het bedrag dat hij moet betalen voor de huur van de kamers.
	- $\rightarrow$  Schrijf een query die het bedrag dat de heer Winterson moet betalen, berekent.
- 5p **38** De directie van het hotel wil een bedragenlijst opstellen. De lijst moet per land aangeven welk bedrag het hotel aan reclame moet uitgeven in dat land. Hieronder is de nog niet afgemaakte lijst weergegeven.

Reclamebedrag ANG 50.000,- uitgeven in …… . De frequentie is …… Reclamebedrag ANG 45.000,- uitgeven in …… . De frequentie is …… Reclamebedrag ANG 40.000,- uitgeven in …… . De frequentie is …… ….

enz.

Het bedrag dat men wil uitgeven in een land is afhankelijk van de frequentie. Het beleid luidt als volgt:

"Hoe hoger de frequentie, hoe meer geld in dat land aan reclame besteden." Het betreft de frequentie van gasten afkomstig uit het land.

Deze lijst moet aangevuld worden met de juiste namen van landen en de bijbehorende frequenties. Een frequentie lager dan 10 mag niet op de lijst staan.

 $\rightarrow$  Schrijf een query die alleen die gegevens opvraagt, die nodig zijn om de bovenstaande lijst aan te vullen. De layout en de volgorde van de uitvoer van de query moeten aansluiten bij de nog niet afgemaakte lijst.

## **Normaliseren volgens de regels van Codd.**

PlanYourTrips is een boekingskantoor waar cruisepassagiers trips op Curaçao kunnen boeken. Daarvoor heeft PlanYourTrips een website waarop trips van verschillende aanbieders staan. Veel van deze trips vinden een paar keer per dag plaats. Bij het boeken moet je ook aangeven op welke tijd je opgehaald wilt worden.

PlanYourTrips wil ook weten met welk cruiseschip je aankomt om er zeker van te zijn dat de datum klopt.

De heer P. Petersen heeft via PlanYourTrips een aantal trips voor zichzelf en zijn vrouw geboekt. PlanYourTrips geeft 20% korting als je al je trips voor minstens twee personen boekt. In de bijlage staat de rekening die de heer P. Petersen van PlanYourTrips ontvangt.

Binnen PlanYourTrips geldt:

Elke klant, zoals de heer Petersen, heeft een uniek paspoortnummer. Elke cruise heeft een uniek cruise\_id. Elke aanbieder heeft een uniek aanbieder\_id. Elke trip heeft een uniek trip\_id.

*De vragen 39, 40, 41 en 42 gaan over de gegevens van het overzicht in de bijlage.* 

- $2p$  **39**  $\rightarrow$  Schrijf de gegevens op die volgens Codd genormaliseerd moeten worden.
- 3p **40** Bij het juist toepassen van de regels van Codd, ontstaan aan het einde van de eerste normaalvorm, twee tabellen, tabel REKENING en tabel TRIPAFSPRAAK. De tabel TRIPAFSPRAAK heeft de volgende samengestelde sleutel: paspoortnummer, datum, tijd, trip\_id.
	- $\rightarrow$  Maak de structuur van de eerste normaalvorm in de uitwerkbijlage verder af.
- 3p **41** In de tweede normaalvorm ontstaat één nieuwe tabel.
	- $\rightarrow$  Schrijf in de uitwerkbijlage de structuur van de tweede normaalvorm op.
- $4p$  **42**  $\rightarrow$  Schrijf in de uitwerkbijlage de structuur van de derde normaalvorm op.

## **Programma Structuur Diagram (PSD)**

Een ijssalon verkoopt ijsjes van verschillende smaken. Eén ijsje is één, twee of drie bolletjes van dezelfde smaak. Eén enkel bolletje kost 2,50 gulden. Dezelfde prijs geldt voor alle smaken. Hieronder is het verkooptouchscreen van de salon weergegeven.

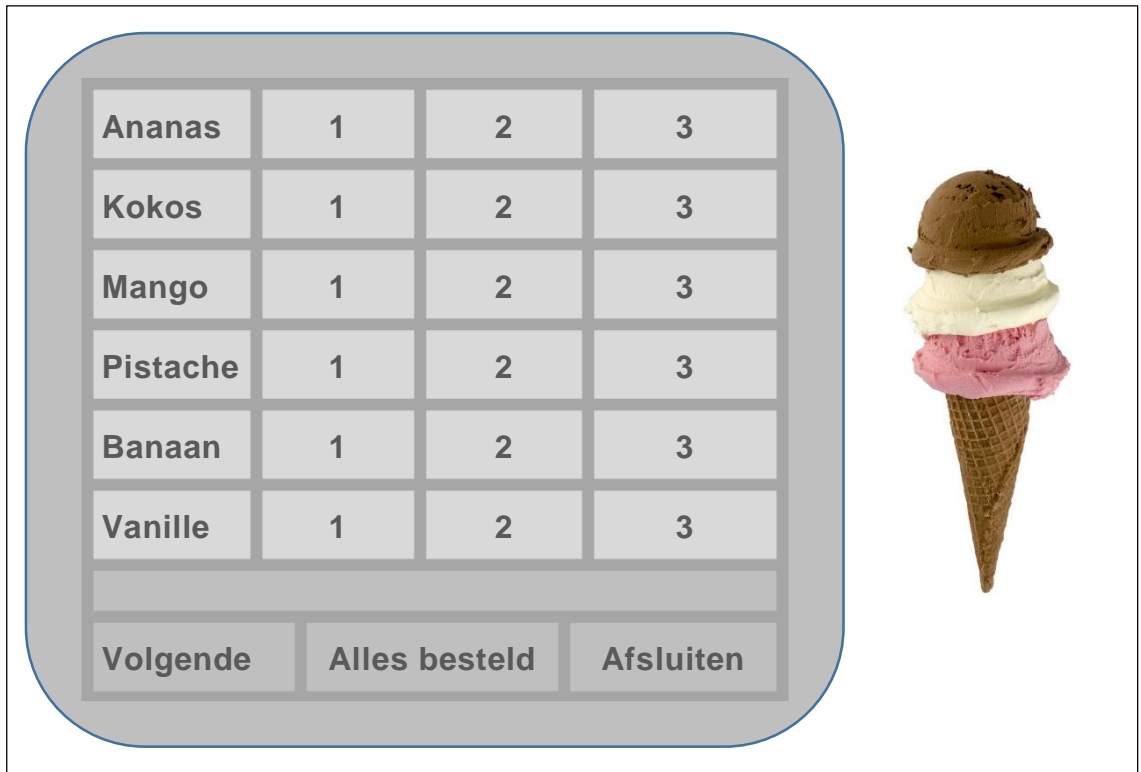

Hoe werkt dit scherm?

Romero wil twee ijsjes kopen, één van de smaak Kokos met twee bolletjes en een andere van de smaak Vanille met 1 bolletje. Om deze bestelling in te voeren via deze touchscreen drukt de verkoper eerst op de knop Kokos en daarna op de knop van 2 in de rij van Kokos. Daarna moet hij eerst op de knop Volgende drukken om aan te geven dat er nog een ijsje wordt besteld. Nu kan hij drukken op Vanille en op de knop 1 in de rij van Vanille.

Het systeem berekent het bedrag van ieder ijsje dat besteld wordt en ook het totaal bedrag van de bestelling. Een bestelling bestaat uit één of meer ijsjes. Een bestelling wordt afgesloten zodra de verkoper op de knop Alles besteld drukt.

De bestelling van Romero is volledig ingevoerd dus de verkoper drukt op de knop Alles besteld waardoor het systeem ervoor zorgt dat het totaal bedrag van de twee ijsjes getoond wordt. Wanneer de verkoper op de knop Alles besteld drukt, voert het systeem de waarde 'xxx' in, alsof dat een smaak zou zijn.

Gedurende de dag houdt het systeem ook het totaal verkochte bedrag bij. Aan het einde van de dag drukt de verkoper op de knop Afsluiten. Hierdoor wordt het totaal verkochte bedrag van de dag getoond. Wanneer de verkoper op de knop Afsluiten drukt, voert het systeem de waarde 'yyy' in, alsof dat een smaak zou zijn.

Gegeven is de volgende lijst van variabelen:

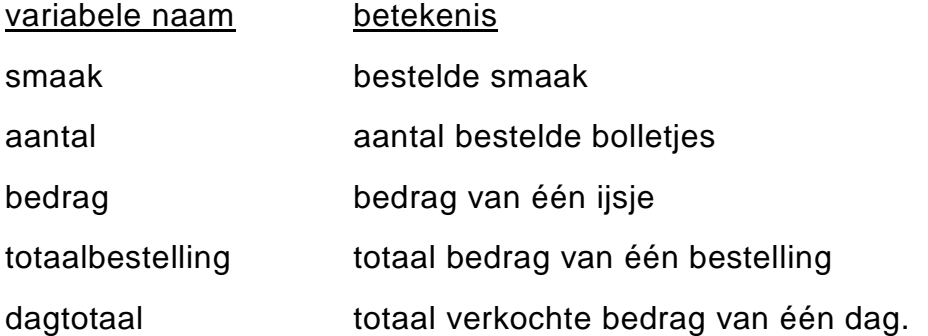

 $13p$  **43**  $\rightarrow$  Teken in de uitwerkbijlage een PSD dat het algoritme representeert van 1 dag bij dit systeem. Gebruik uit lijst variabelen de variabelen die je nodig hebt.

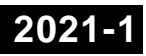

# **Informatica VWO 2021-1**

Bijlage bij vraag 39, 40, 41 en 42

Naam kandidaat \_\_\_\_\_\_\_\_\_\_\_\_\_\_\_\_\_\_\_\_\_\_\_\_\_\_\_\_\_\_\_\_\_\_ Kandidaatnummer \_\_\_\_\_\_\_\_\_\_\_\_\_\_

Wij verzoeken u het door u te betalen bedrag zijnde ANG 416,00 binnen 7 dagen te storten op rekening WISBSXSM79639207 van de SIB-bank.

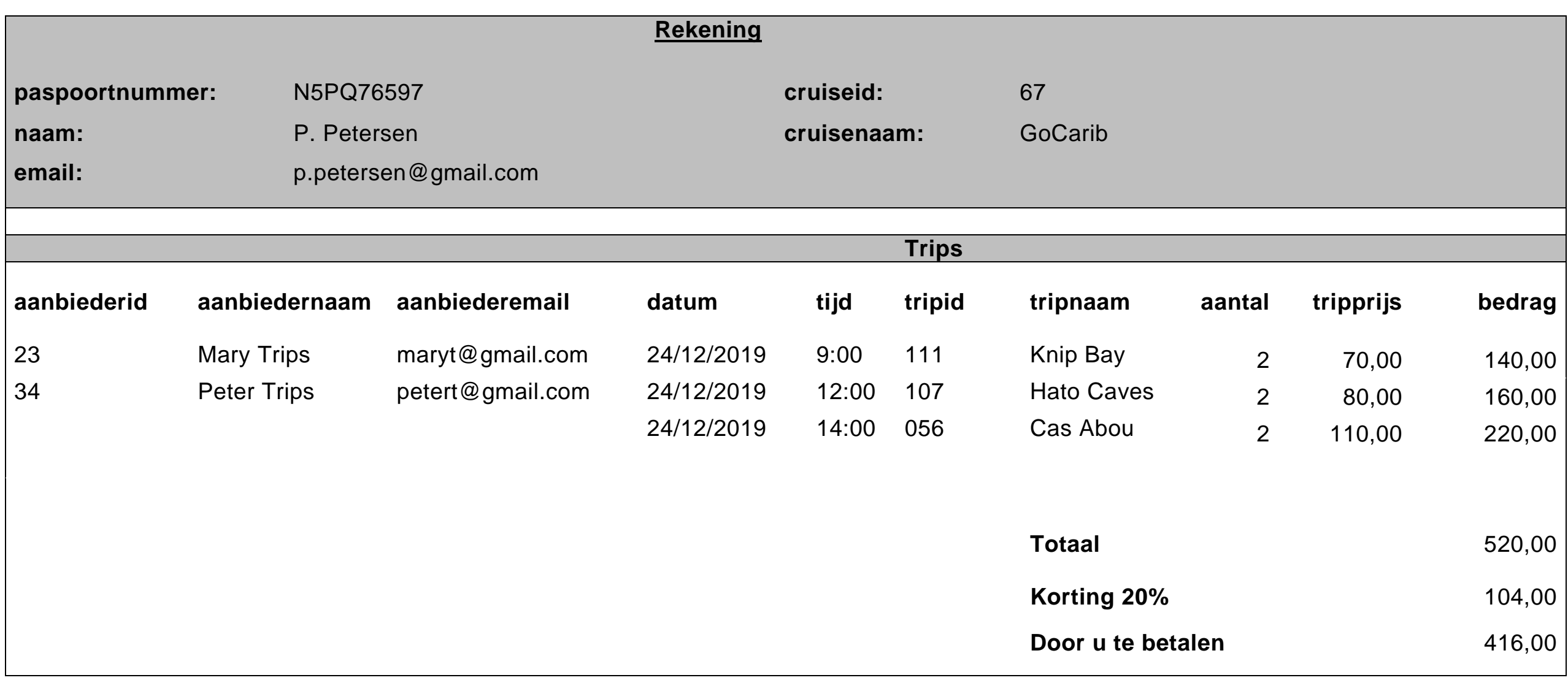

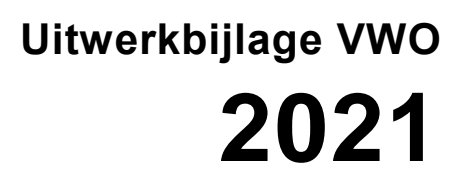

tijdvak 1 maandag 24 mei 7.30 - 10.30 uur

# **Informatica**

Naam kandidaat \_\_\_\_\_\_\_\_\_\_\_\_\_\_\_\_\_\_\_\_\_\_\_\_\_\_\_\_\_\_\_\_\_ Kandidaatnummer \_\_\_\_\_\_\_\_\_\_\_\_\_\_\_

Noteer alle antwoorden in deze uitwerkbijlage.

### **VERGEET NIET DEZE UITWERKBIJLAGE IN TE LEVEREN**

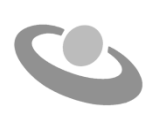

Meerkeuze: omcirkel het antwoord; geef verbeteringen duidelijk aan:

A  $\circledR$  C D of A  $\circledR$   $\circledR$  D of A  $\circledR$   $\circledR$  D  $\circledR$ 

# Gesloten vragen

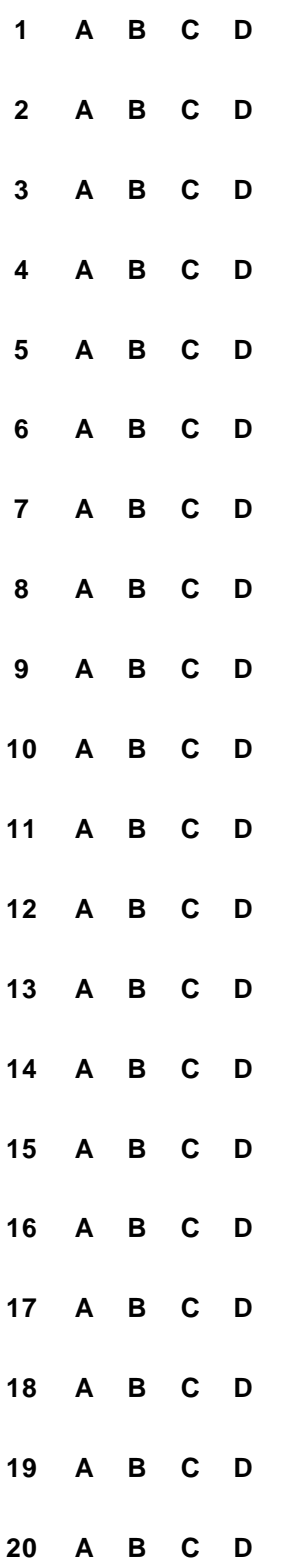

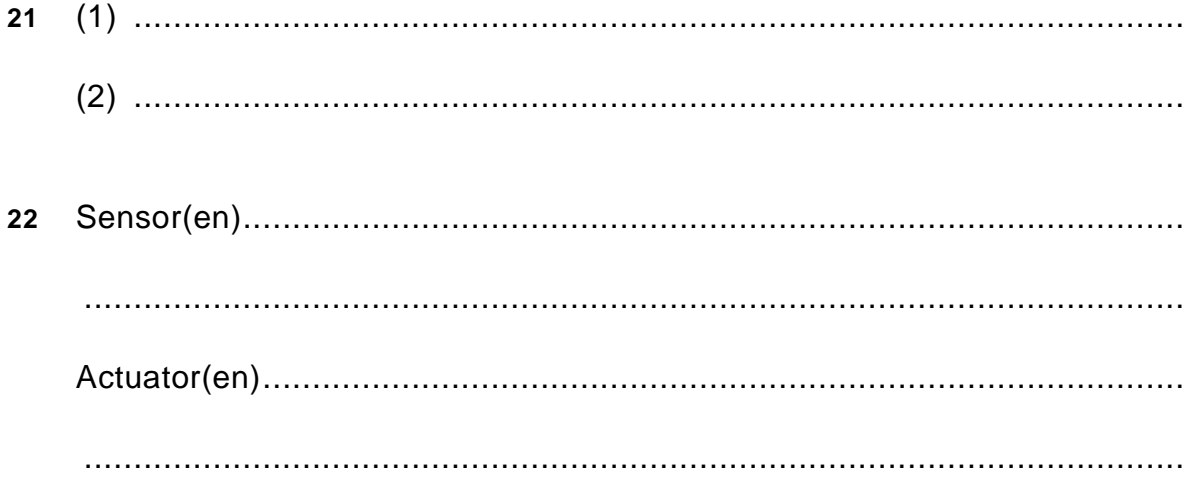

23

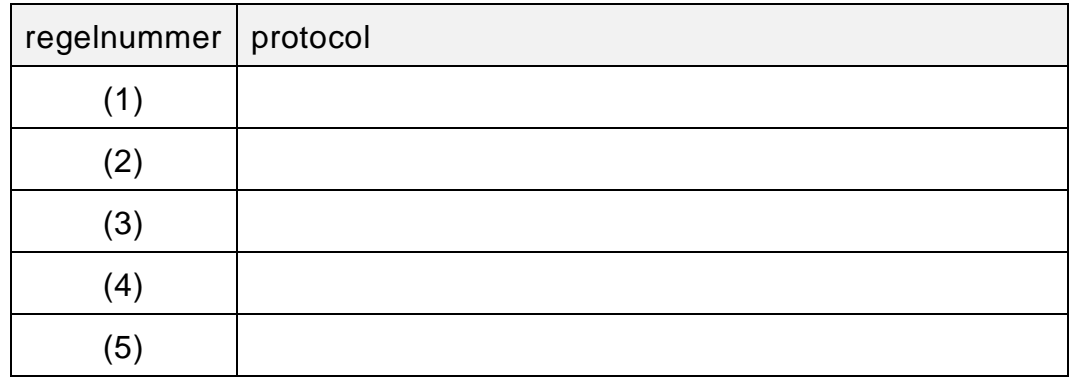

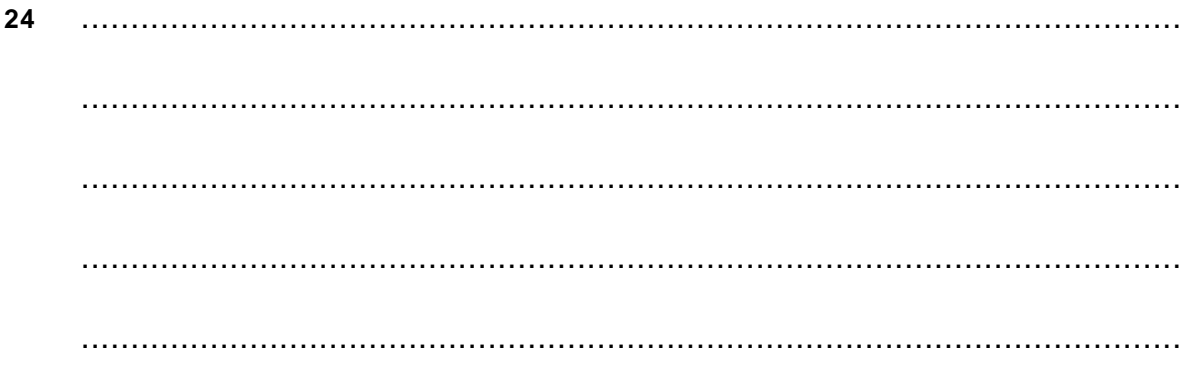

25 

26

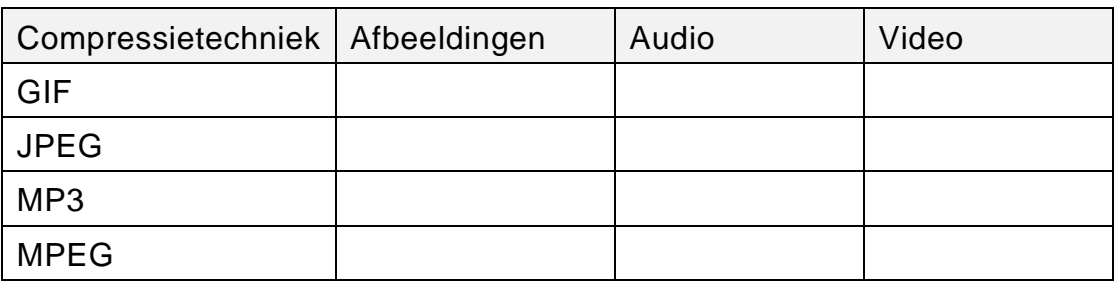

27

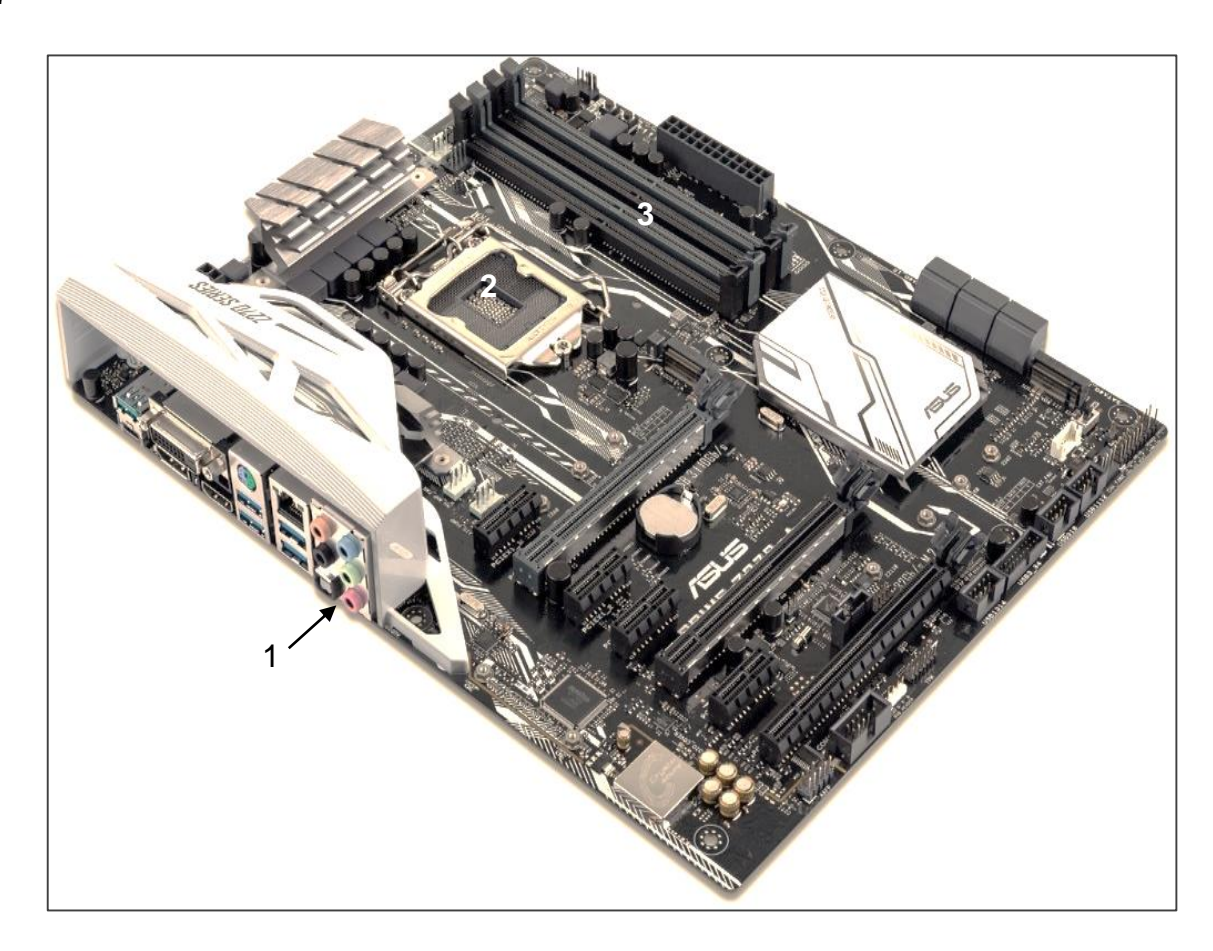

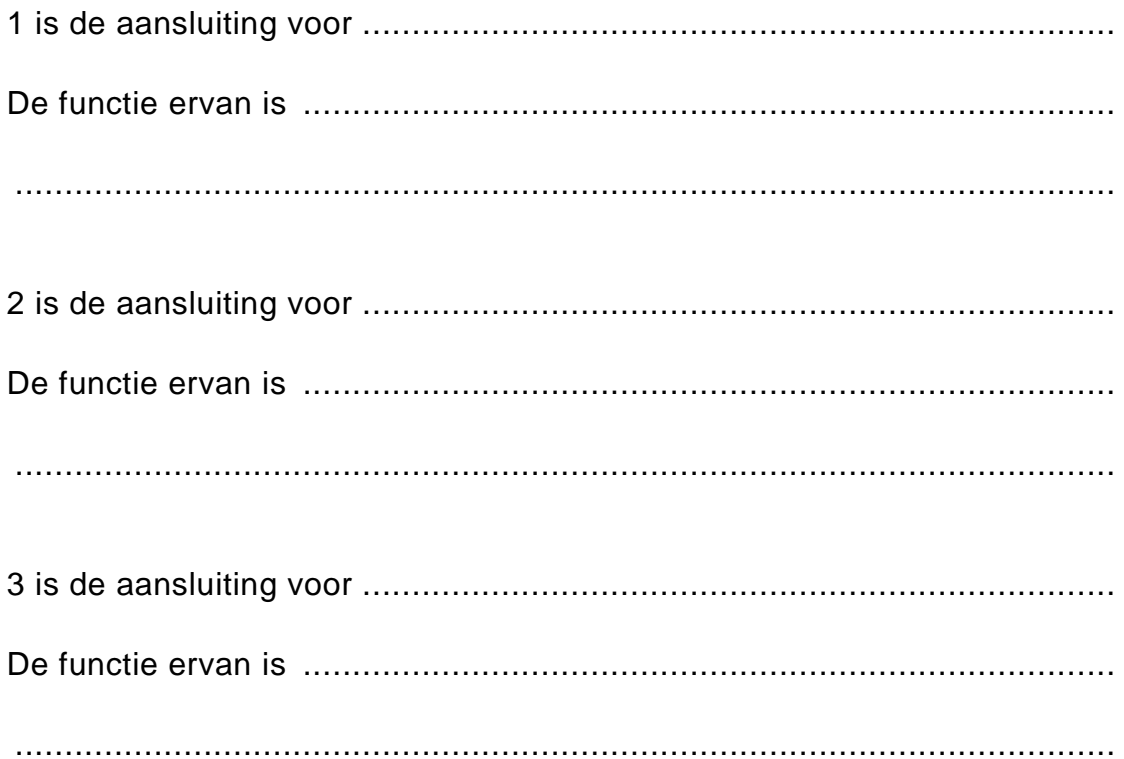

## 28 Communicatieschema

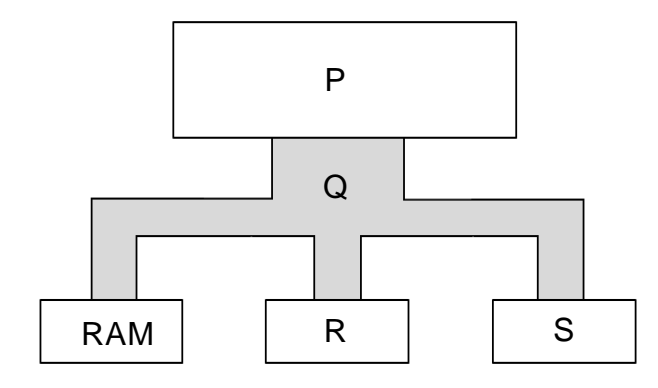

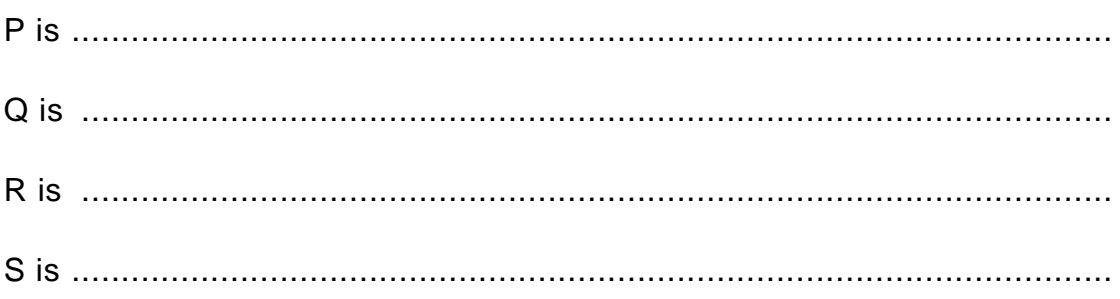

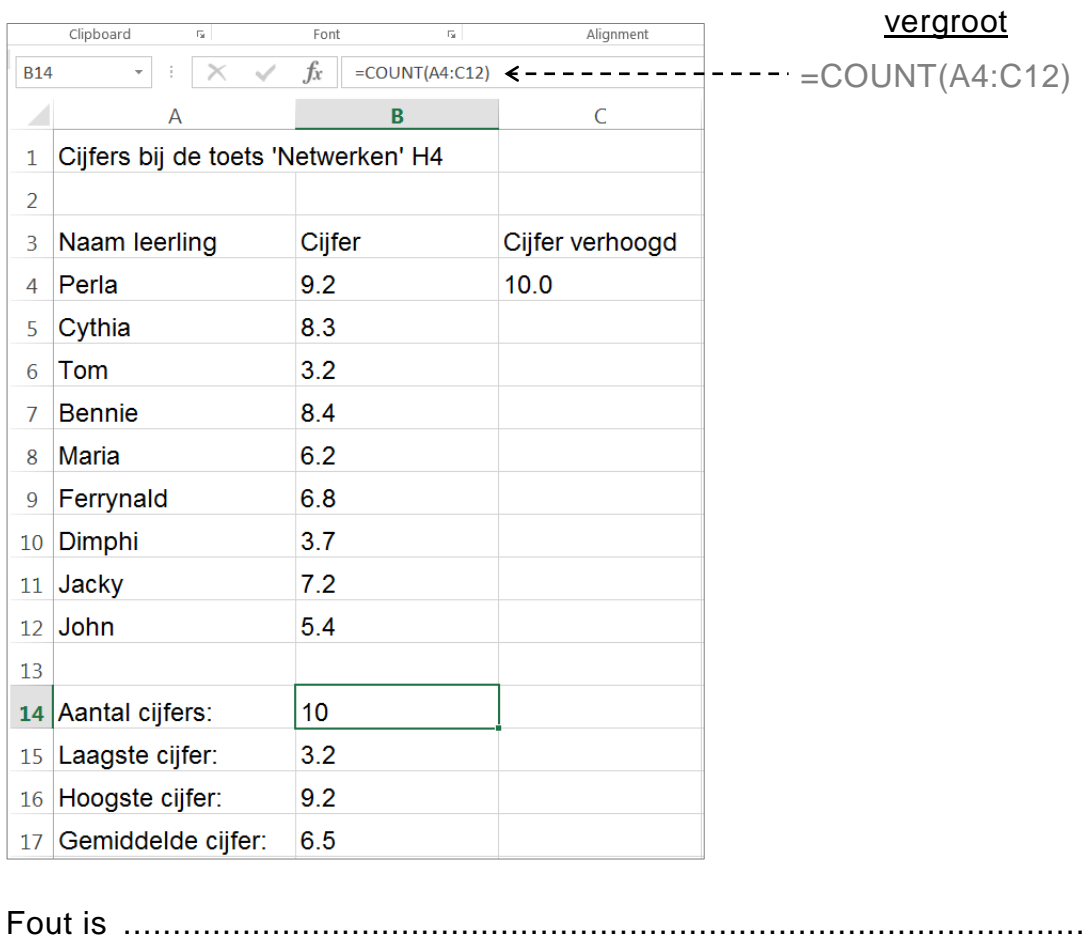

. . . . 

 $30$ 

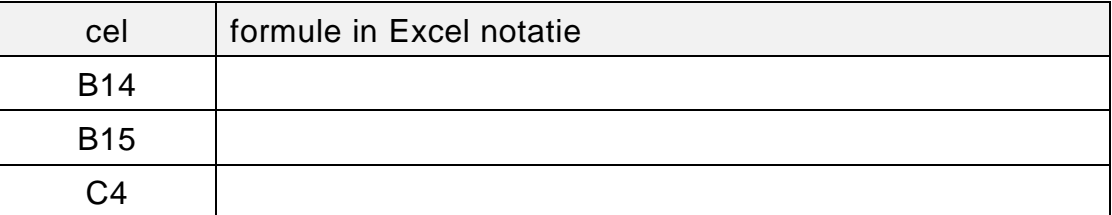

Gradient Adaption  $\boxed{\mathbf{x}}$ Options Method Gradients of  $\n *Q*$  Refine ⊙ Curvature Temperature... × Ocoarsen ○ Gradient  $\checkmark$ Static Temperature ◯ Iso-Value Normalize per Zone Min Max Normalization Contours... 1.421085e-14 0.02908517 ⊙ Standard Manage... Coarsen Threshold Refine Threshold  $\bigcirc$  Scale Controls...  $O$  Normalize ⊺o  $.003$ 

 $32$ 

 $31$ 

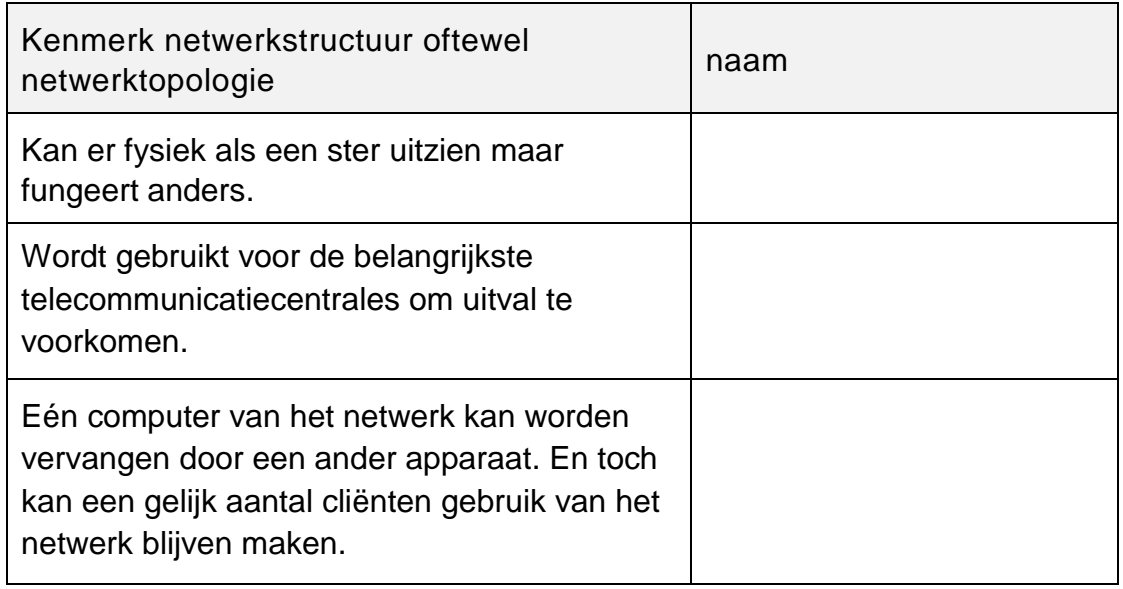

33 

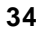

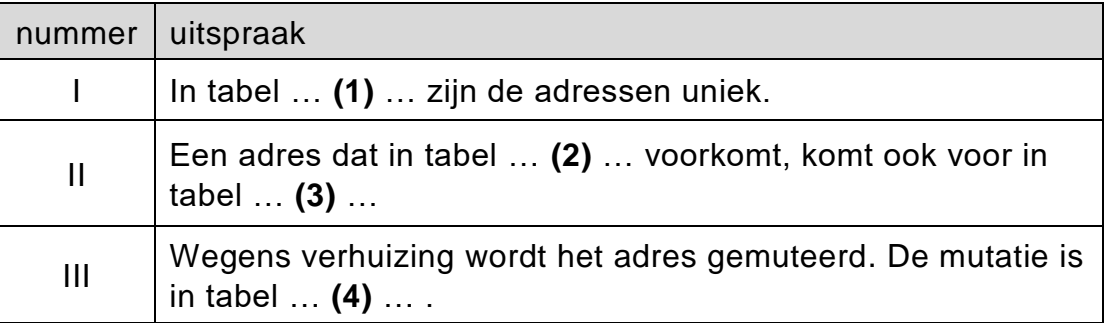

# **Stuctured Query Language (SQL)**

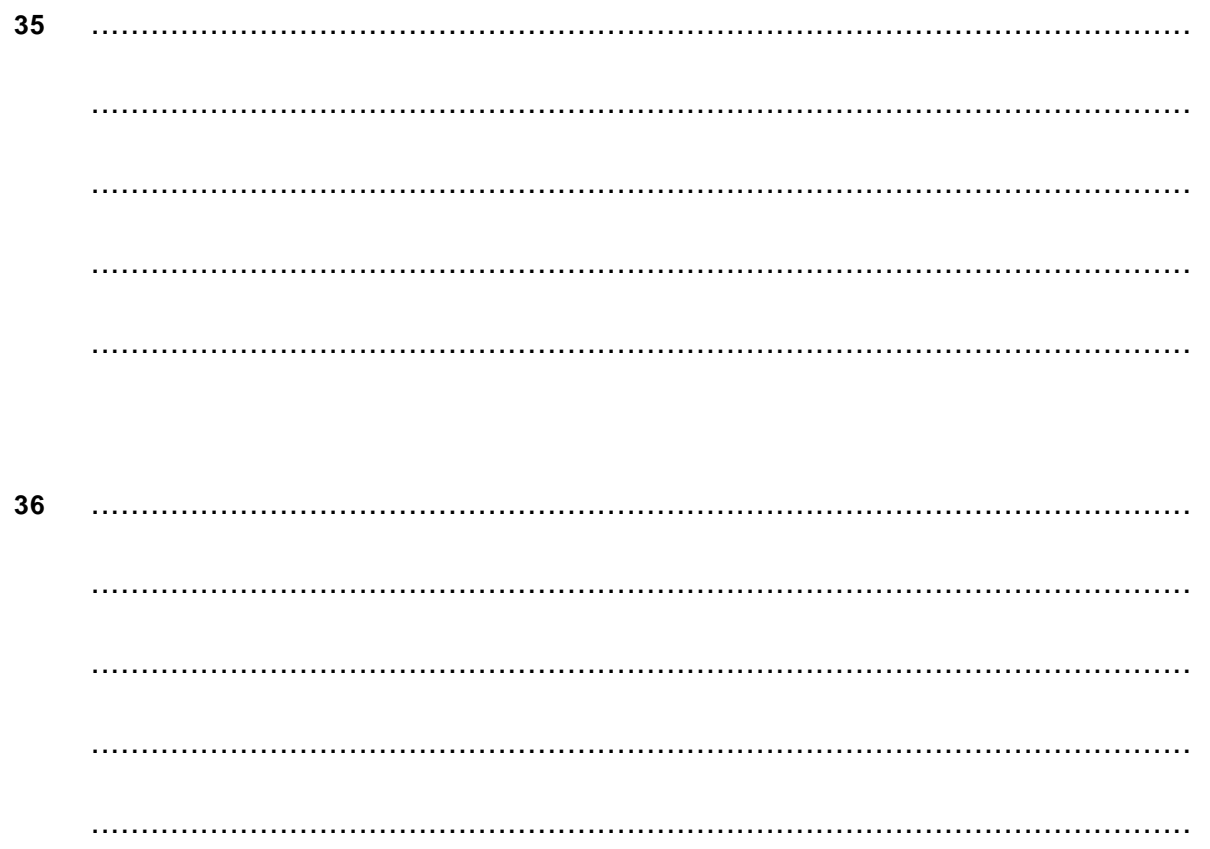

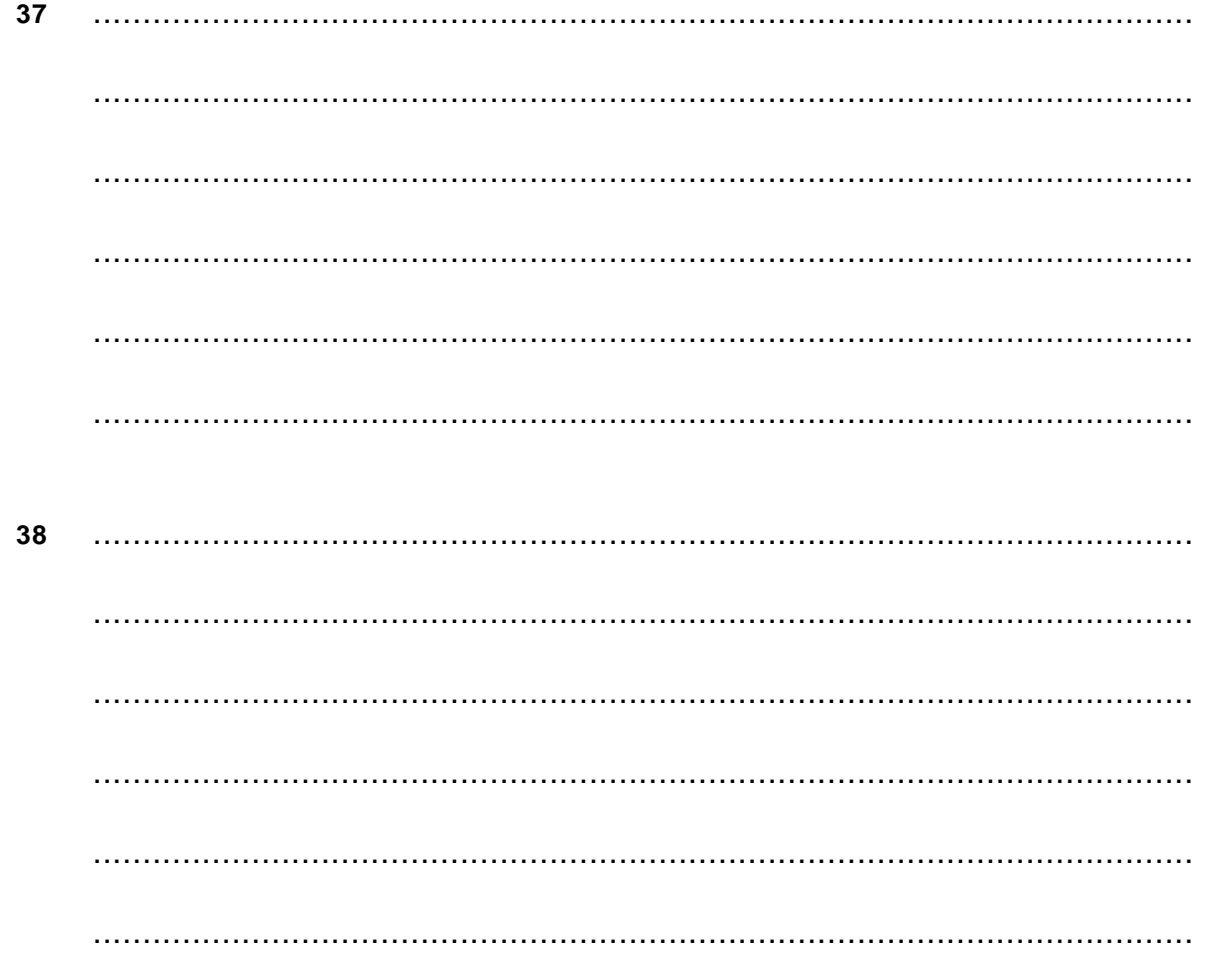

# Normaliseren

Î.

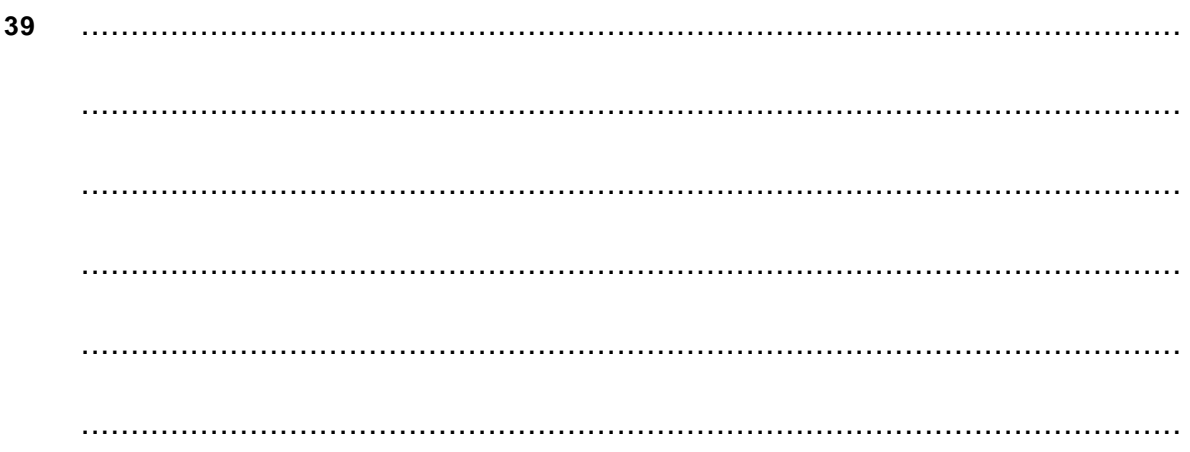

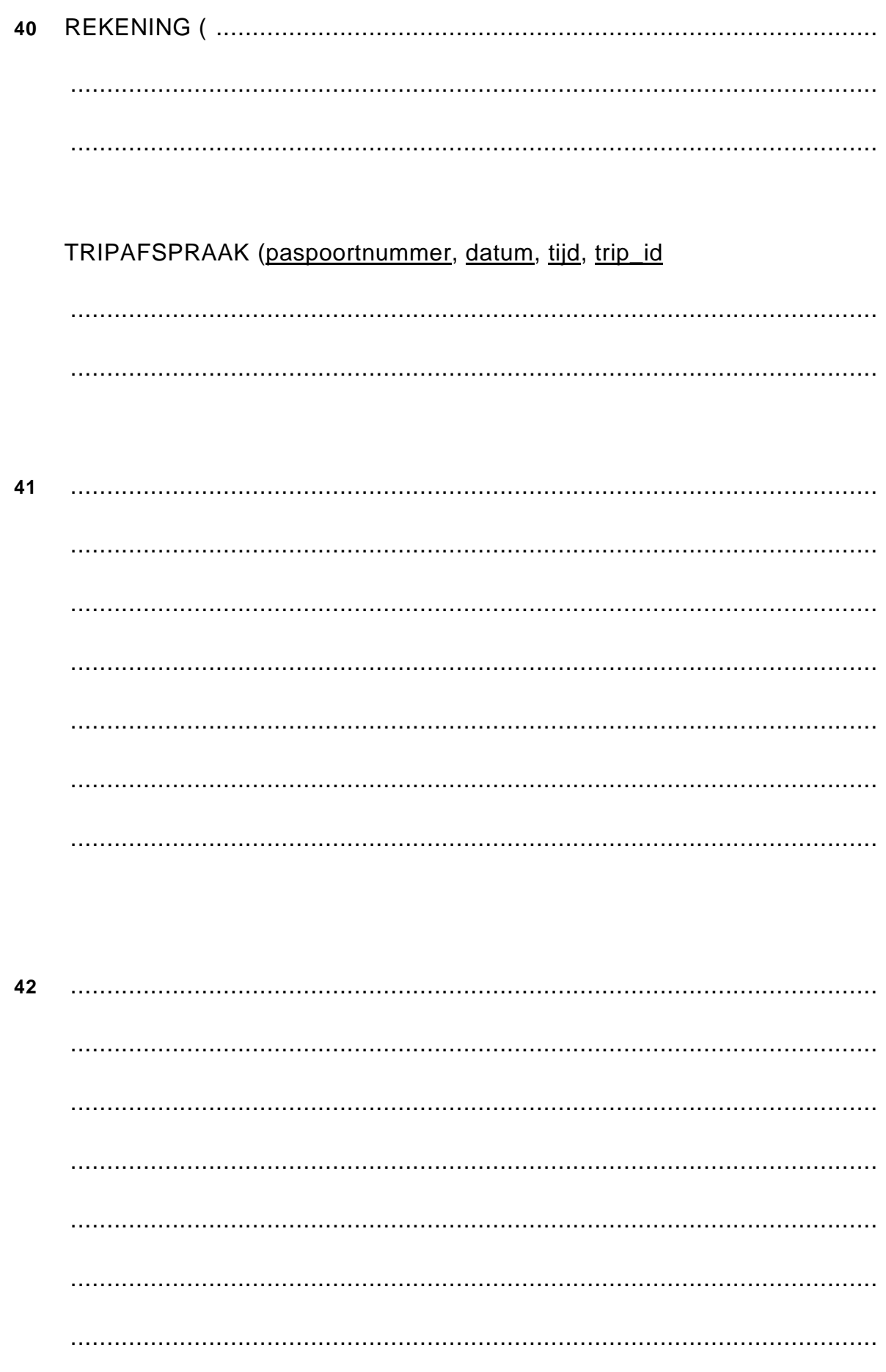

340701201-u

### VERGEET NIET DEZE UITWERKBIJLAGE IN TE LEVEREN

# **Correctievoorschrift VWO**

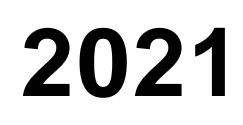

tijdvak 1 maandag 24 mei 7.30 - 10.30 uur

# **Informatica**

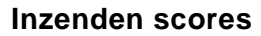

Verwerk de scores in het bijgeleverde programma Wolf en zend deze gegevens uiterlijk woensdag 29 mei 2021 elektronisch naar het ETE.

Het correctievoorschrift bestaat uit:

- 1 Regels voor de beoordeling
- 2 Algemene regels
- 3 Vakspecifieke regels
- 4 Beoordelingsmodel

## **1 Regels voor de beoordeling**

Het werk van de kandidaten wordt beoordeeld met inachtneming van de artikelen 30, 31 en 32 van het Landsbesluit eindexamens vwo-havo-vsbo d.d. 23-06-2008, PB 2008 no 54. Voor de beoordeling zijn de volgende passages van bovenvermelde artikelen van het Landsbesluit van belang:

- 1 De directeur doet het gemaakte werk met een exemplaar van de opgaven, de beoordelingsnormen en het proces-verbaal van het examen toekomen aan de examinator. Deze kijkt het werk na en zendt het met zijn beoordeling aan de directeur. De examinator past de beoordelingsnormen en de regels voor het toekennen van scorepunten toe die zijn gegeven door het ETE (Examenbureau).
- 2 De directeur doet de van de examinator ontvangen stukken met een exemplaar van de opgaven, de beoordelingsnormen, het proces-verbaal en de regels voor het bepalen van de score onverwijld aan de gecommitteerde toekomen.
- 3 De gecommitteerde beoordeelt het werk zo spoedig mogelijk en past de beoordelingsnormen en de regels voor het bepalen van de score toe die zijn gegeven door het ETE (Examenbureau).
- 4 De examinator en de gecommitteerde stellen in onderling overleg het aantal scorepunten voor het centraal examen vast.
- 5 Komen zij daarbij niet tot overeenstemming, dan wordt het aantal scorepunten bepaald op het rekenkundig gemiddelde van het door ieder van hen voorgestelde aantal scorepunten, zo nodig naar boven afgerond.

## **2 Algemene regels**

Voor de beoordeling van het examenwerk zijn de volgende bepalingen van toepassing:

- 1 De examinator vermeldt op een lijst de namen en/of nummers van de kandidaten, het aan iedere kandidaat voor iedere vraag toegekende aantal scorepunten en het totaal aantal scorepunten van iedere kandidaat.
- 2 Voor het antwoord op een vraag worden door de examinator en door de gecommitteerde scorepunten toegekend, in overeenstemming met het beoordelingsmodel. Scorepunten zijn de getallen 0, 1, 2, .., n, waarbij n het maximaal te behalen aantal scorepunten voor een vraag is. Andere scorepunten die geen gehele getallen zijn, of een score minder dan 0 zijn niet geoorloofd.
- 3 Scorepunten worden toegekend met inachtneming van de volgende regels:
	- 3.1 indien een vraag volledig juist is beantwoord, wordt het maximaal te behalen aantal scorepunten toegekend;
	- 3.2 indien een vraag gedeeltelijk juist is beantwoord, wordt een deel van de te behalen scorepunten toegekend, in overeenstemming met het beoordelingsmodel;
- 3.3 indien een antwoord op een open vraag niet in het beoordelingsmodel voorkomt en dit antwoord op grond van aantoonbare, vakinhoudelijke argumenten als juist of gedeeltelijk juist aangemerkt kan worden, moeten scorepunten worden toegekend naar analogie of in de geest van het beoordelingsmodel;
- 3.4 indien slechts een voorbeeld, reden, uitwerking, citaat of andersoortig antwoord gevraagd wordt, wordt uitsluitend het eerstgegeven antwoord beoordeeld;
- 3.5 indien meer dan een voorbeeld, reden, uitwerking, citaat of andersoortig antwoord gevraagd worden, worden uitsluitend de eerstgegeven antwoorden beoordeeld, tot maximaal het gevraagde aantal;
- 3.6 indien in een antwoord een gevraagde verklaring of uitleg of afleiding of berekening ontbreekt dan wel foutief is, worden 0 scorepunten toegekend tenzij in het beoordelingsmodel anders is aangegeven;
- 3.7 indien in het beoordelingsmodel verschillende mogelijkheden zijn opgenomen, gescheiden door het teken /, gelden deze mogelijkheden als verschillende formuleringen van hetzelfde antwoord of onderdeel van dat antwoord;
- 3.8 indien in het beoordelingsmodel een gedeelte van het antwoord tussen haakjes staat, behoeft dit gedeelte niet in het antwoord van de kandidaat voor te komen.
- 4 Het juiste antwoord op een meerkeuzevraag is de hoofdletter die behoort bij de juiste keuzemogelijkheid. Voor een juist antwoord op een meerkeuzevraag wordt het in het beoordelingsmodel vermelde aantal punten toegekend. Voor elk ander antwoord worden geen scorepunten toegekend. Indien meer dan een antwoord gegeven is, worden eveneens geen scorepunten toegekend.
- 5 Een fout mag in de uitwerking van een vraag maar een keer worden aangerekend, tenzij daardoor de vraag aanzienlijk vereenvoudigd wordt en/of tenzij in het beoordelingsmodel anders is vermeld.
- 6 Eenzelfde fout in de beantwoording van verschillende vragen moet steeds opnieuw worden aangerekend, tenzij in het beoordelingsmodel anders is vermeld.
- 7 Indien de examinator of de gecommitteerde meent dat in een examen of in het beoordelingsmodel bij dit examen een fout of onvolkomenheid zit, beoordeelt hij het werk van de kandidaten alsof examen en beoordelingsmodel juist zijn. Hij dient de fout of onvolkomenheid wel mede te delen aan het ETE. Het is niet toegestaan zelfstandig af te wijken van het beoordelingsmodel. Met een eventuele fout wordt bij de definitieve normering van het examen door het ETE rekening gehouden.
- 8 Scorepunten worden toegekend op grond van het door de kandidaat gegeven antwoord op iedere vraag. Er worden geen scorepunten vooraf gegeven.
- 9 Het cijfer voor het centraal examen wordt als volgt verkregen. Eerste en tweede corrector stellen de score voor iedere kandidaat vast. Deze score wordt meegedeeld aan de directeur.

De directeur stelt het cijfer voor het centraal examen vast op basis van de regels voor omzetting van score naar cijfer. Dit cijfer kan afgelezen worden uit omzettingstabellen die beschikbaar worden gesteld na bepaling van de definitieve cesuur door het ETE.

# **3 Vakspecifieke regels**

Voor dit centraal schriftelijk examen vwo Informatica eerste tijdvak 2021 kunnen maximaal 94 scorepunten worden behaald. Het examen bestaat uit 43 vragen.

# **Beoordelingsmodel**

**Vraag Antwoord Scores**

*Aan het juiste antwoord op een meerkeuzevraag wordt 1 scorepunt toegekend.*

# **Gesloten vragen**

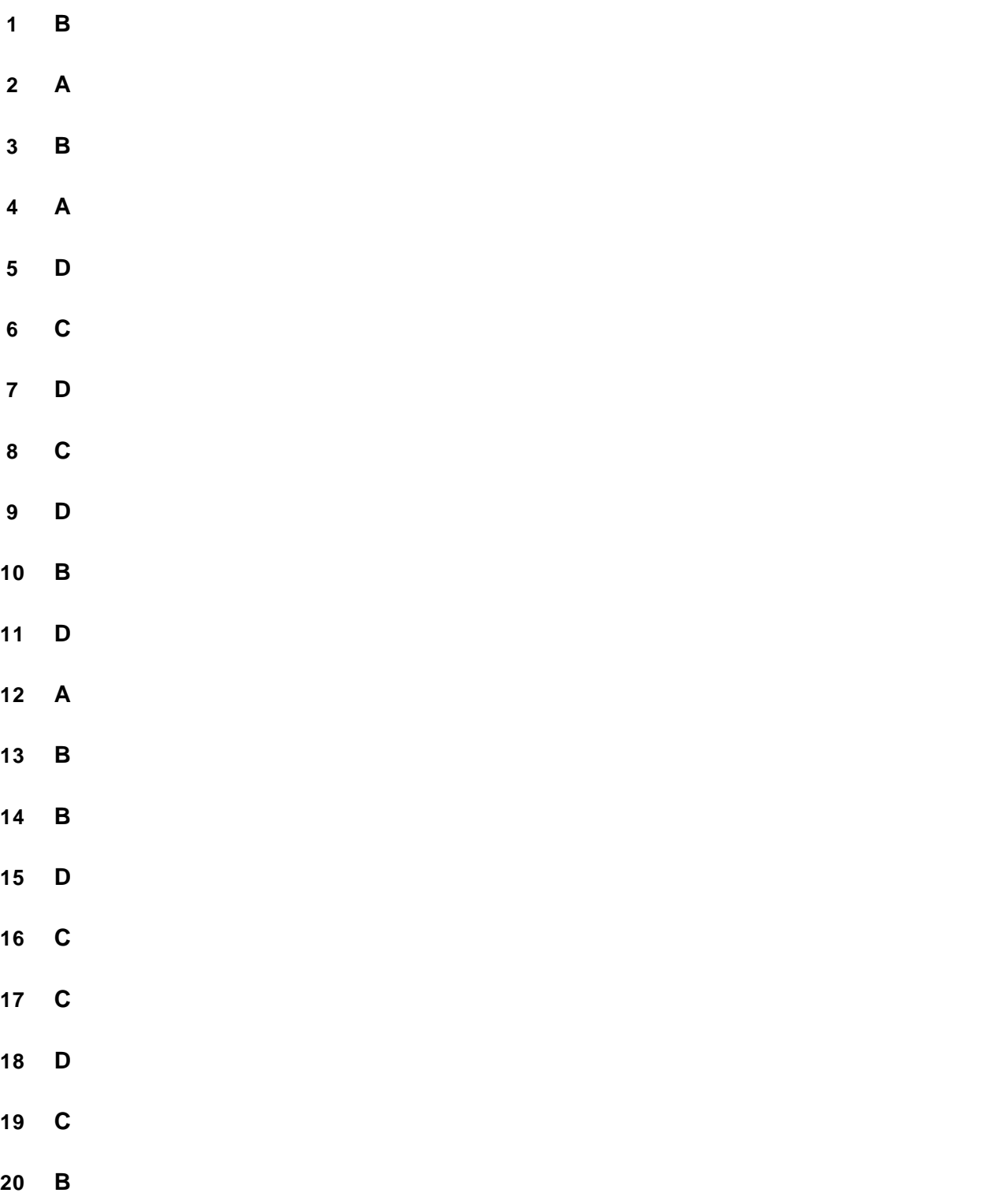

## **Open vragen**

### **21 maximumscore 2**

*De gegeven antwoorden moeten de volgende betekenissen hebben.*

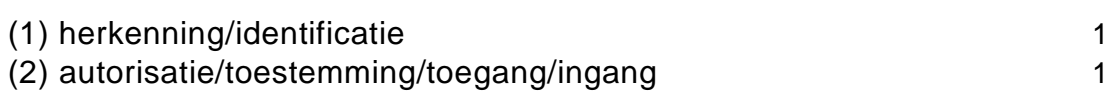

### **22 maximumscore 3**

Sensoren: scherm telefoon (smart phone touch screen), thermometer, vochtigheidsmeter, luchtdrukmeter,

Actuatoren: scherm (smartphone), speakers, printer

*Voor elke ontbrekende, 1 punt eraf. 'Scherm' slechts 1 keer fout rekenen.*

### **23 maximumscore 3**

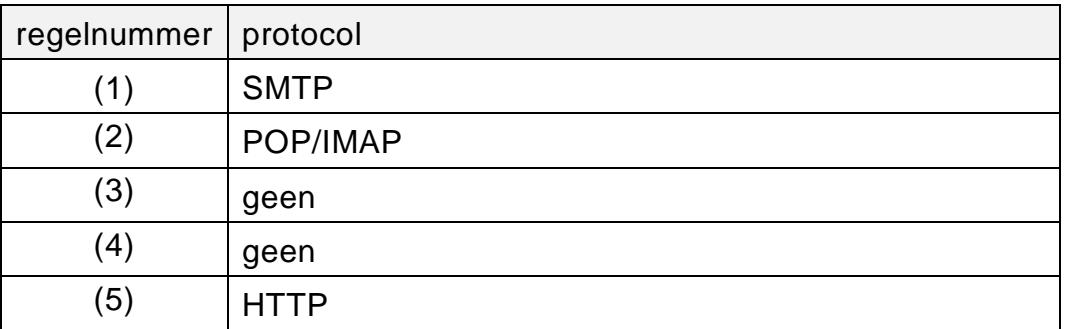

*Voor elke fout of ontbrekende, 1 punt eraf.*

## **24 maximumscore 3**

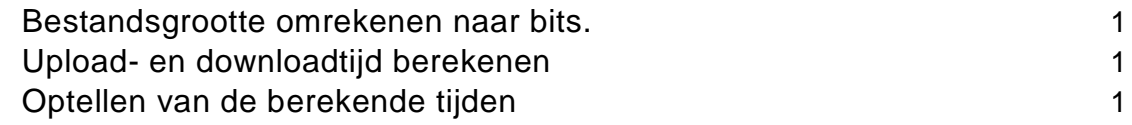

De berekening:  $8 \text{ MB} = 8 \cdot 8 = 64 \text{ Mb}$ 64 Mb / 16 Mbps =  $4 s$  en 64 Mb / 64 Mbps = 1 s  $4 s + 1 s = 5 s$ 

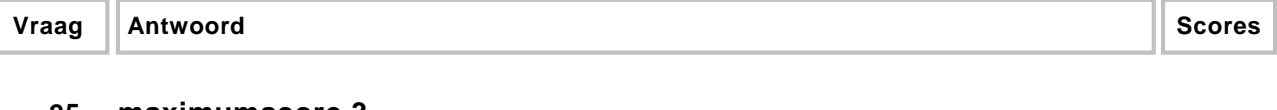

De opslagcapaciteit van 30 petabytes in SI aftrekken van de opslagcapaciteit van 30 petabytes in IEC. 1 Capaciteit 256 GB in IEC berekenen 1 Juiste quotiënt berekenen 1

De berekening: 30 \* 1024<sup>5</sup> - 30 \* 1000<sup>5</sup> = 3776997205278720  $256 * 1024^3 = 274877906944$ 3776997205278720 / 274877906944 = 13740.635 ….. ≈ 13741 laptops

*Geen aftrek voor schrijffout(en) of fout afronden. Let op het gevolgde algoritme.*

#### **26 maximumscore 2**

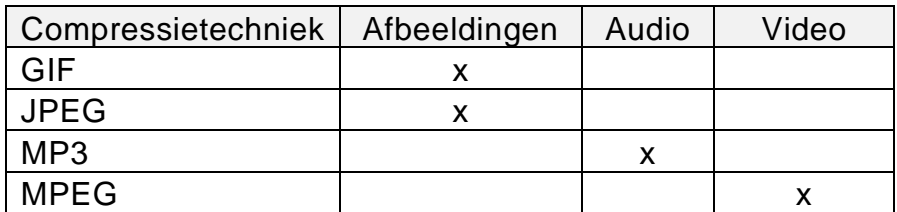

*Voor elke twee juist, 1 punt toekennen.*

#### **27 maximumscore 3**

*De volgende antwoorden moeten blijken:*

1 is de aansluiting voor **geluids**/**audio-apparatuur** De functie van dit onderdeel of apparaat is **invoer/uitvoer van geluid/audio** 2 is de aansluiting voor de **processor/microprocessor/cpu/cve** De functie van dit onderdeel of apparaat is **besturing en verwerking** 3 is de aansluiting voor **RAM/RAM-geheugen** De functie van dit onderdeel of apparaat is **tijdelijk geheugen/werkgeheugen**

*Voor elke twee juiste aanvullingen, 1 punt toekennen. Interne geheugen is fout.*

### **28 maximumscore 2**

P is microprocessor/CPU/CVE, Q is de bus, Voor R en voor S moeten één van de overige onderdelen zoals: I/O unit/harde schijf, waarmee de processor via de bus communiceert.

*Voor elke twee juist, 1 punt toekennen.*

*Uit het gegeven antwoord moet blijken dat de formule in B14 niet de juiste is om het aantal cijfers te tellen.*

*Voorbeelden van juiste antwoorden zijn:*

Fout is:

Het bereik van de formule in cel B14 / de formule in cel B14 / B14 formule of Aantal cijfers is 10 moet zijn Aantal cijfers is 9 / In B14 moet 9 staan.

## **30 maximumscore 3**

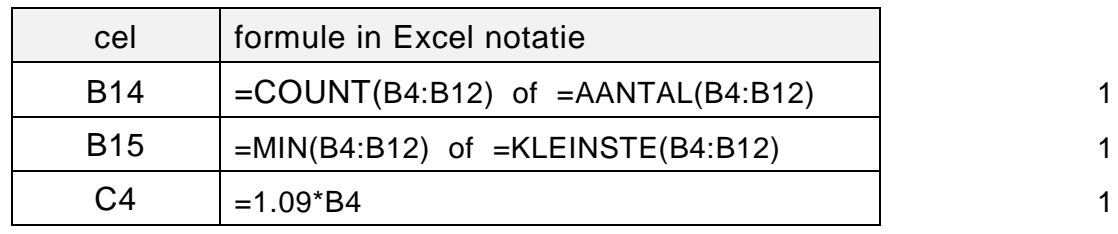

*Maximaal 1 punt aftrekken voor het weglaten van het "=" teken.*

## **31 maximumscore 3**

Drie van de volgende:

check box/afvink veld, radio button/option button, command button/knop, drop down menu/afrolmenu, text box/invulveld, label/naambord

*Voor elk juist genoemde, 1 punt toekennen.*

## **32 maximumscore 3**

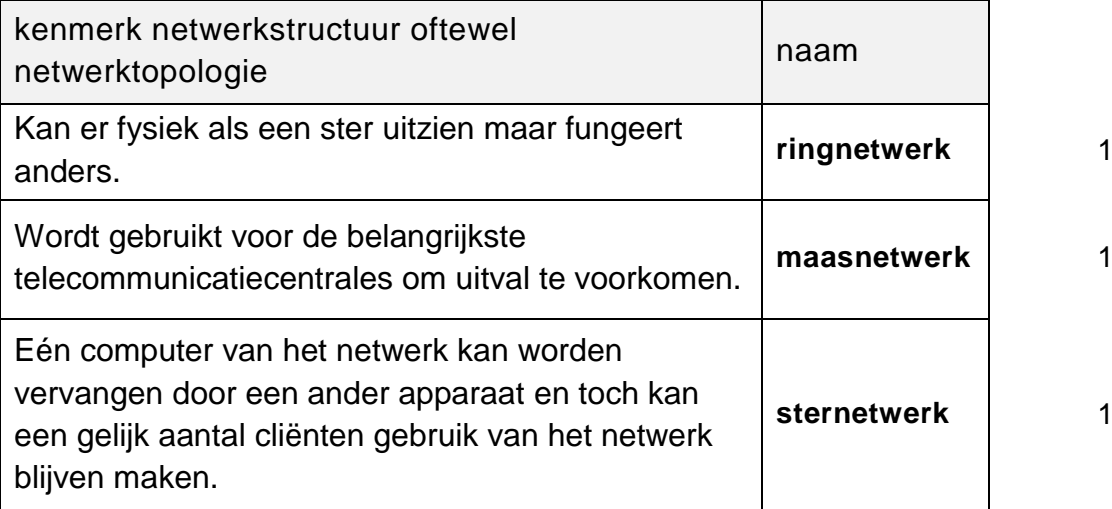

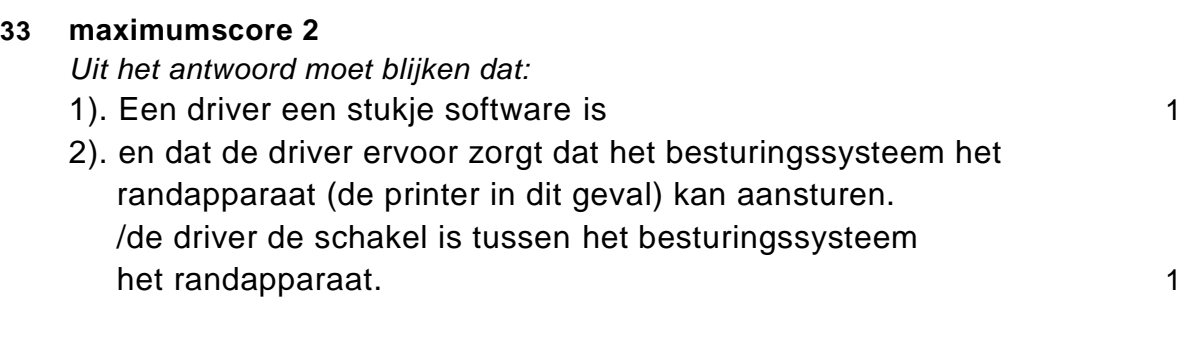

(1). HUIS, (2). BEZICHTIGEN, (3). HUIS, (4). AANBIEDER

Of

(1). HUIS, (2). HUIS, (3). AANBIEDER, (4). AANBIEDER

*Voor elke twee juist, 1 punt toekennen.*

## **Structured Query Language (SQL)**

*Voor de queries geldt:* 

- *Geen aftrek van punten voor schrijffouten.* 
	- *Wat is een schrijffout?*

*Een fout dient als een schrijffout te worden beschouwd, wanneer de reden voor het "fout zijn", anders dan een schrijffout, niet ook op één of meer andere voor informatica van belang zijnde argumenten, zoals een syntaxfout, een logicafout of waardefout, uit te leggen is. Een voorbeeld van een syntax waarin alle drie deze type fouten in voorkomen is: 1.1 + SOM(loon), bedoeld voor het berekenen van de kosten* 

*van 10% verhoging van een aantal loonbedragen, opgeslagen in een veld 'loon' van een tabel.*

- *- de syntaxfout is: SOM in plaats van SUM.*
- *- de logicafout is: + in plaats van \*.*
- *- de waardefout is: 1.1 in plaats van 0.1.*
- *Geen puntkomma aan het einde van een query, geen punt aftrekken.*
- *Indien dezelfde syntaxfout herhaald wordt bij meerdere antwoorden, dan in totaal slechts 1 punt hiervoor aftrekken.*
- *Indien er meer dan de strikt noodzakelijke gegevens opgevraagd worden is de selectregel fout.*
- *Overbodige koppelingen van tabellen ook goed rekenen mits de daarmee gegeven query het juiste resultaat oplevert en de syntax volledig klopt. De maximumscore blijft behouden.*
- *Indien er aantoonbare spellingsfouten van SQL opdrachten en/of veldnamen voorkomen, over het geheel van queries maximaal 2 punten hiervoor aftrekken.*

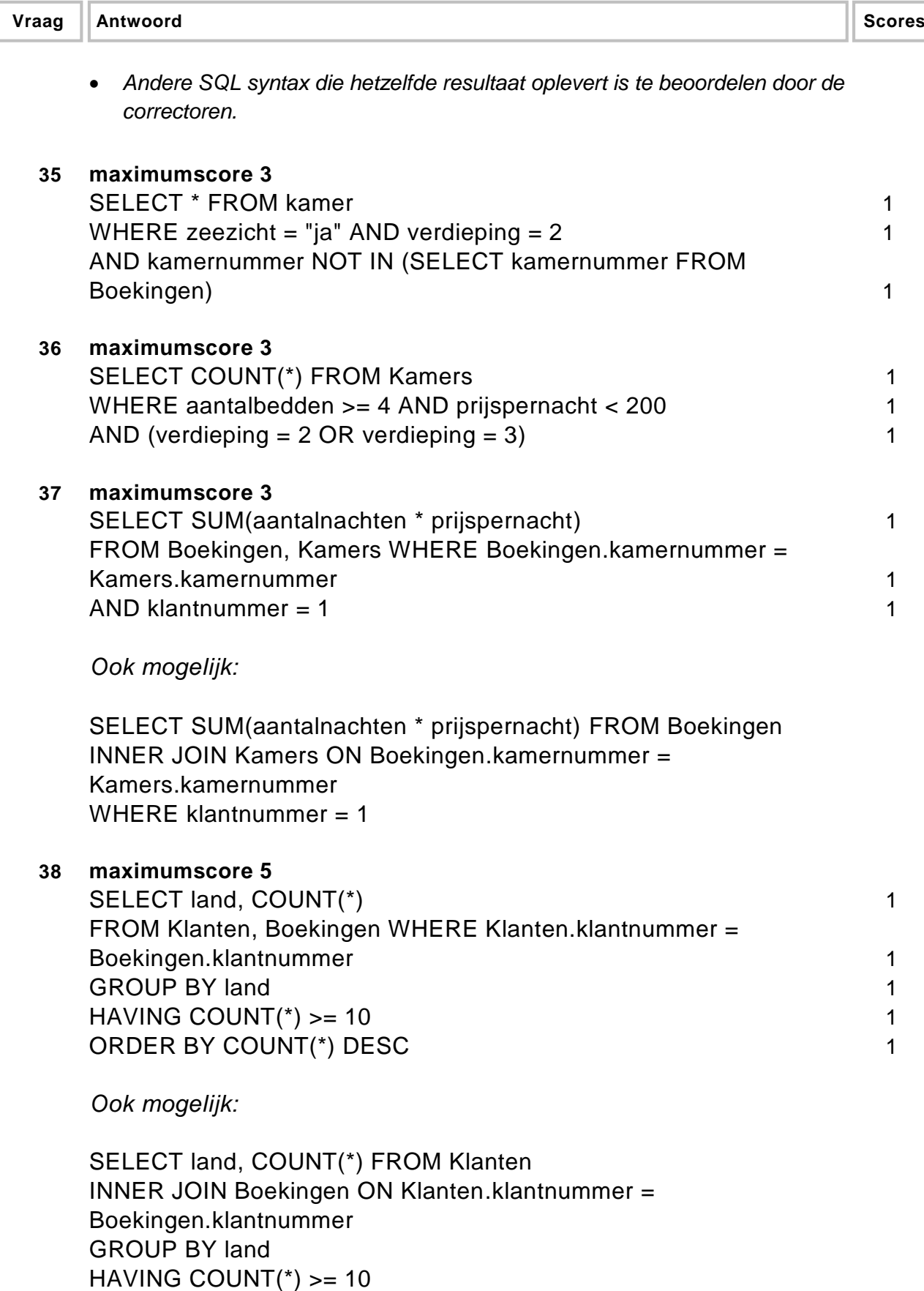

ORDER BY COUNT(\*) DESC

## **Normaliseren**

#### **39 maximumscore 2**

*De volgende veertien veldnamen moeten genoemd worden voor 2 punten.*

paspoortnummer, naam, email, cruise\_id, cruisenaam, datum, tijd, trip\_id, aanbieder\_id, aanbiedernaam, aanbiederemail, tripnaam, tripprijs, aantal

*Voor elk ontbrekende, 1 punt eraf trekken.*

*Op het overzicht staan drie andere soorten gegevens:*

- *- de procesgegevens (bedrag en totaal);*
- *- de opschriften (Rekening en Trips);*
- *- de bijschriften (Korting 20% en Door u te betalen)*

*Indien één of meer van deze zes "gegevens" erbij genoemd zijn, maximaal 1 punt eraf trekken.*

#### **Aanwijzing bij correctie van vraag 40 tot en met 42.**

*Voor vraag 40 tot en met 42 geldt: elke fout 1 punt eraf. Fouten zijn:*

- *- geen sleutel of verkeerde sleutel*
- *- ontbrekend veld in een bestand*
- *- een veld afhankelijk gesteld van een verkeerde sleutel*
- *- ontbrekende tabel of overbodige tabel*

*Het meenemen van een foute soort in het proces van het normalisering, dient te worden beschouwd als doorrekenfout.*

*Geen puntenaftrek voor schrijffouten. Schrijffout zoals gedefinieerd bij SQL.*

#### **40 maximumscore 3**

REKENING(paspoortnummer, naam, email, cruise\_id, cruisenaam) TRIPAFSPRAAK(paspoortnummer, datum, tijd, trip\_id, aanbieder\_id, aanbiedernaam, aanbiederemail, tripnaam, tripprijs, aantal)

#### **41 maximumscore 3**

REKENING(paspoortnummer, naam, email, cruise id, cruisenaam) TRIPAFSPRAAK(paspoortnummer, datum, tijd, trip\_id, aantal) TRIP(trip\_id, tripnaam, tripprijs, aanbieder\_id, aanbiedernaam, aanbiederemail)

*Indien een andere tabelnaam gebruikt voor TRIP, dit niet fout rekenen. Indien aanbieder\_id, aanbiedernaam, aanbiederemail niet verplaatst naar tabel TRIP dit slechts als 1 fout rekenen.*

REKENING(paspoortnummer, naam, email, cruise\_id) TRIPAFSPRAAK(paspoortnummer, datum, tijd, trip\_id, aantal) TRIP(trip\_id, tripnaam, tripprijs, aanbieder\_id) CRUISE(cruise\_id, cruisenaam) AANBIEDER(aanbieder\_id, aanbiedernaam, aanbiederemail)

*Indien andere naam gebruikt voor CRUISE en/of AANBIEDER, dit niet fout rekenen.*

## **Programma Structuur Diagram (PSD)**

#### **43 maximumscore 13**

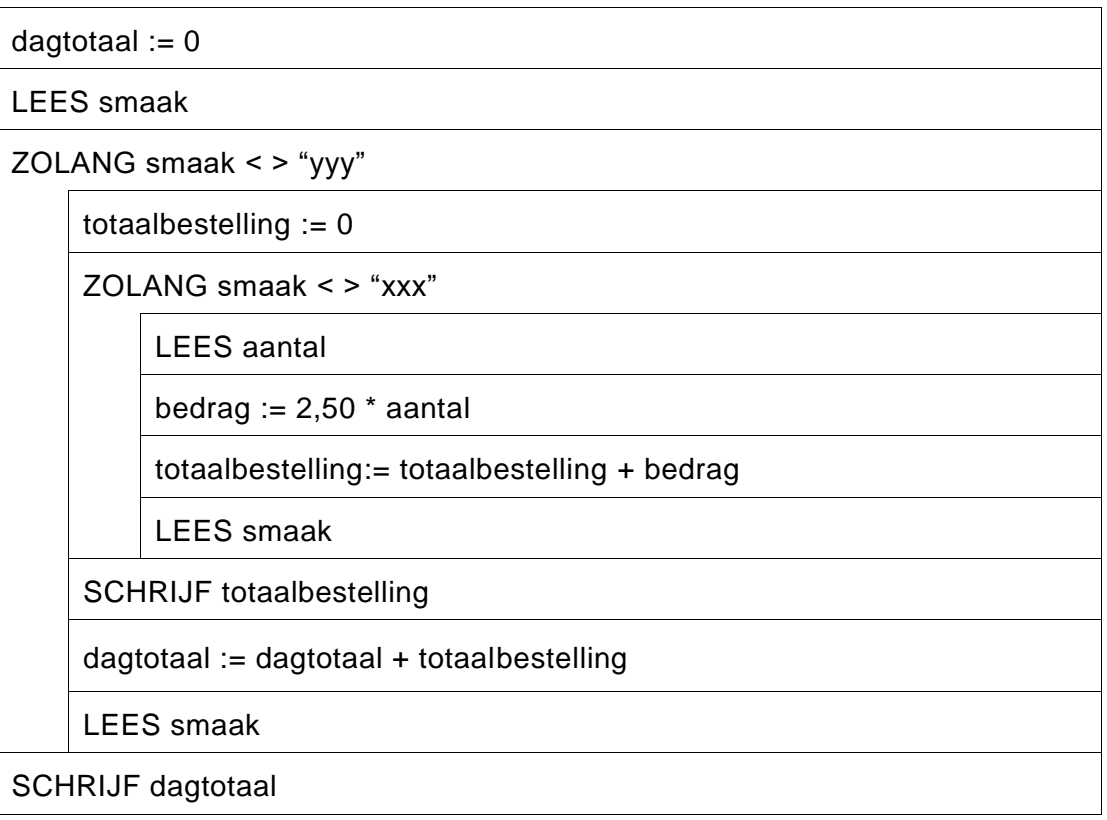

*In principe is voor elke juist getekende rij: 1 punt.*

*Oftewel, de lusconstructies "lees …, zolang …, lees …" in orde, is 5 punten. Dus een binnenste lus, tbv elke bestelling: 2 punten en een buitenste lus, tbv het dagtotaal: 3 punten.*

*Beginwaarde totaalbestelling boven de binnenste lus en binnen de buitenste lus: 1 punt Beginwaarde dagtotaal boven de buitenste lus: 1 punt*

*Afdrukken van totaalbestelling na de binnenste lus maar binnen de buitenste lus: 1 punt Afdrukken van dagtotaal na de buitenste lus: 1 punt De rest: 4 punten.*